## Министерство науки и высшего образования Российской Федерации Федеральное государственное автономное образовательное учреждение высшего образования «Уральский федеральный университет имени первого Президента России Б.Н. Ельцина»

УТВЕРЖДАЮ Директор по образовательной деятельности

\_\_\_\_\_\_\_\_\_\_\_\_\_\_\_\_\_\_\_ С.Т. Князев

 $\langle \langle \underline{\hspace{15mm}} \rangle \rangle$ 

## **РАБОЧАЯ ПРОГРАММА МОДУЛЯ**

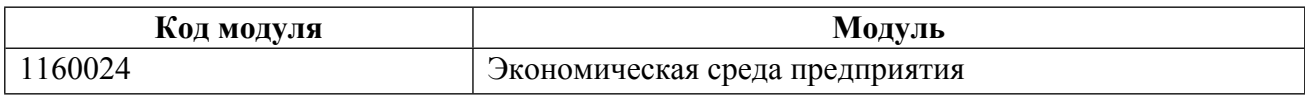

**Екатеринбург**

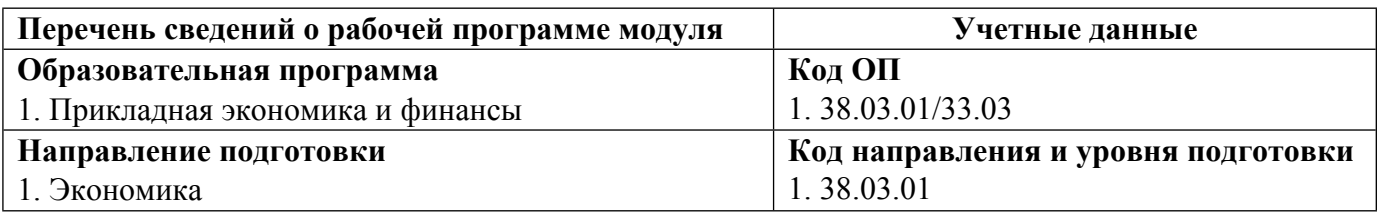

Программа модуля составлена авторами:

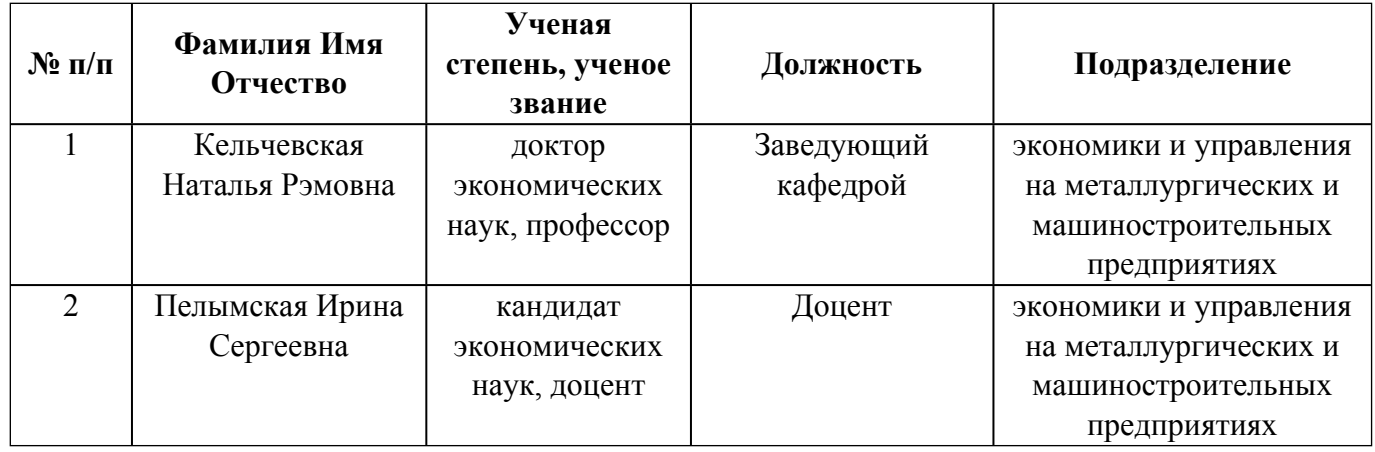

### **Согласовано:**

Управление образовательных программ Р.Х. Токарева

#### **1. ОБЩАЯ ХАРАКТЕРИСТИКА МОДУЛЯ Экономическая среда предприятия**

#### **1.1. Аннотация содержания модуля**

Модуль направлен на глубокое и всестороннее изучение экономической информации о функционировании предприятия в целях принятия оптимальных управленческих решений в направлениях совершенствования инвестиционных процессов, финансовых ресурсов, маркетинговых аспектов и т.д. В дисциплине «Анализ и диагностика финансово-хозяйственной деятельности предприятия» излагаются инструментарии аналитического исследования, подробно рассматриваются методики комплексного внутрифирменного анализа результатов производственной и финансовой деятельности предприятия. Цель дисциплины «Инвестиционное проектирование» – изучение набора средств подготовки и анализа бизнес-плана предприятия, получение теоретических знаний и практических навыков, необходимых для использования методов и инструментов инвестиционного проектирования. Целями освоения дисциплины «Промышленный маркетинг» является формирование у студентов знаний, навыков и компетенций, необходимых для эффективного управления маркетингом на промышленных рынках. Цель изучения дисциплины «Экономика коммерческой организации» заключается в закреплении навыков самостоятельной оценки экономических явлений, уровня и динамики изменения экономических показателей с позиции рационализации хозяйственной деятельности предприятия.

# **№ п/п Перечень дисциплин модуля <sup>в</sup> последовательности их освоения Объем дисциплин модуля и всего модуля в зачетных единицах** 1 Промышленный маркетинг 4 2 Экономика коммерческой организации 5 3 Инвестиционное проектирование 6 4 Анализ и диагностика финансово-хозяйственной деятельности 3 ИТОГО по модулю: 18

#### **1.2. Структура и объем модуля**

#### **1.3.Последовательность освоения модуля в образовательной программе**

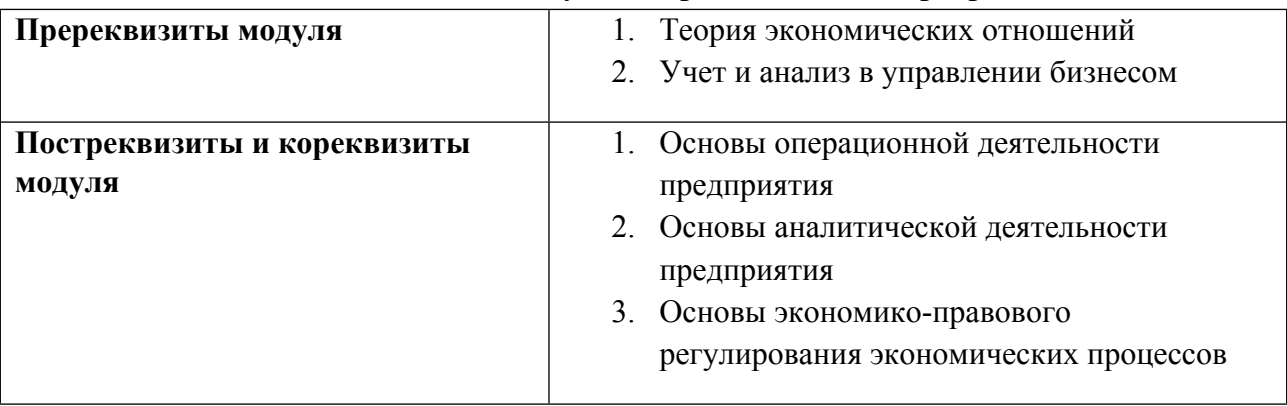

Таблица 1

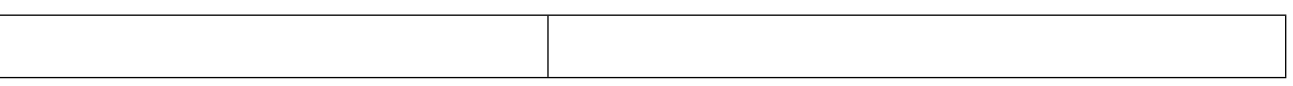

## **1.4. Распределение компетенций по дисциплинам модуля, планируемые результаты обучения (индикаторы) по модулю**

Таблица 2

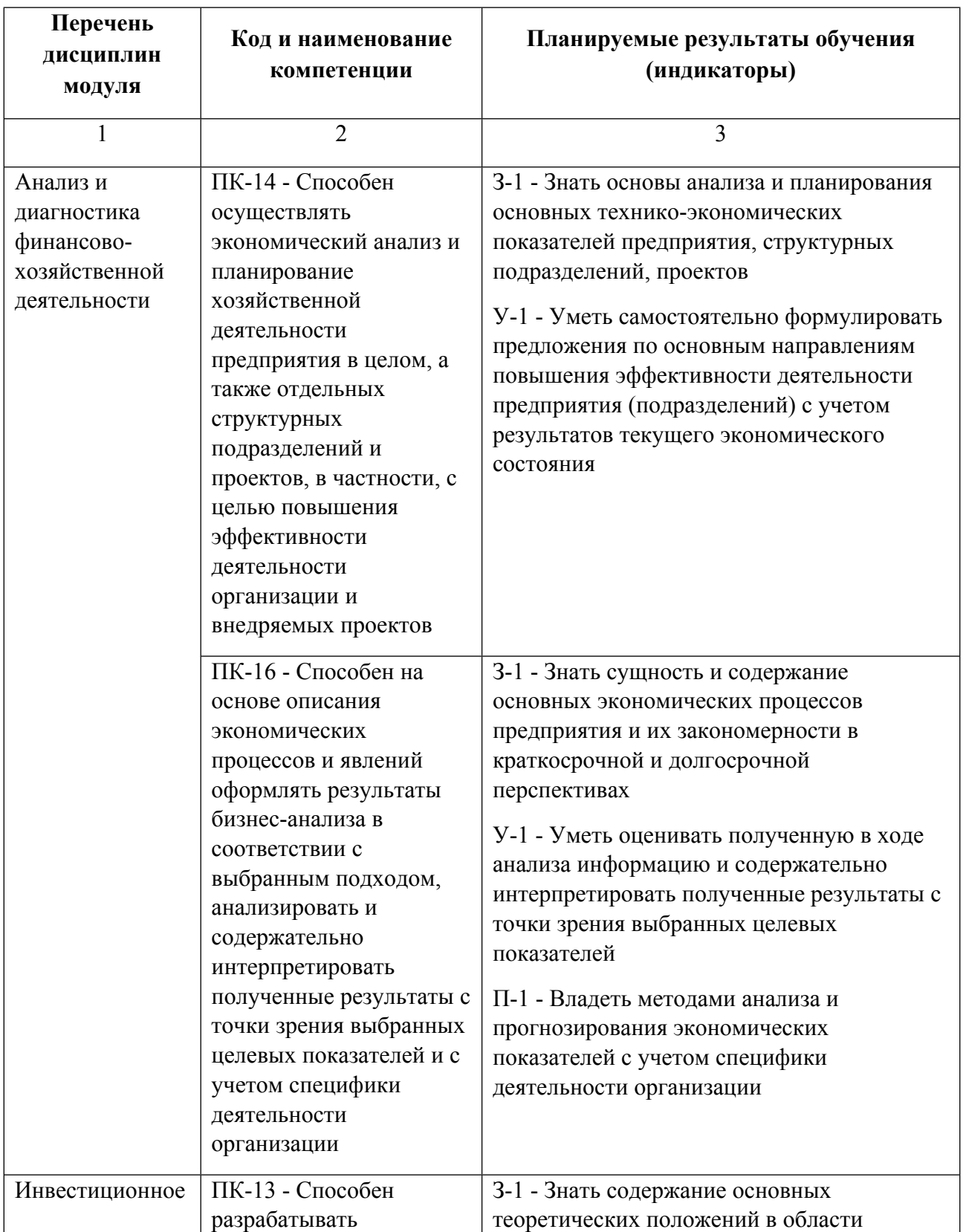

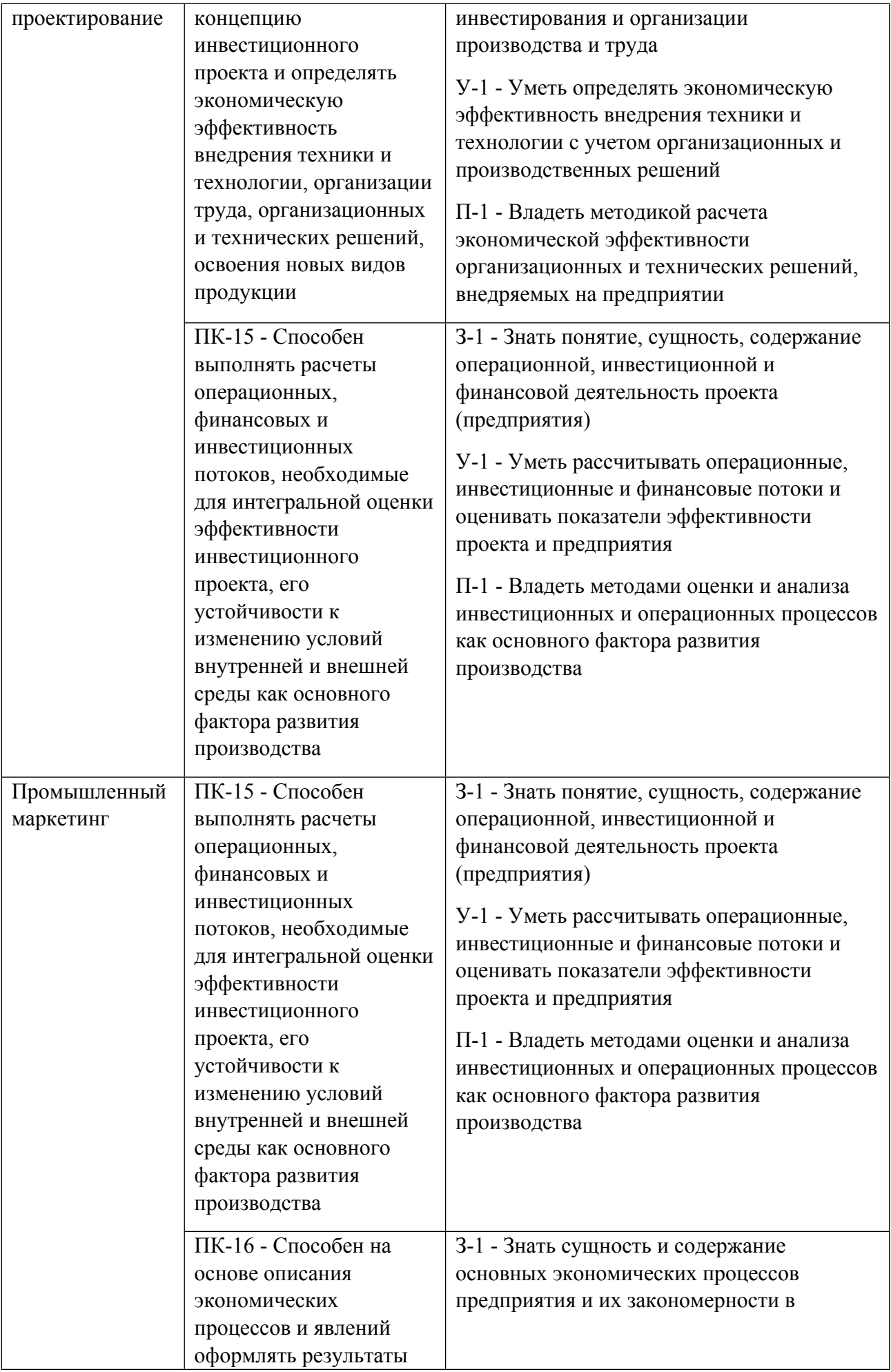

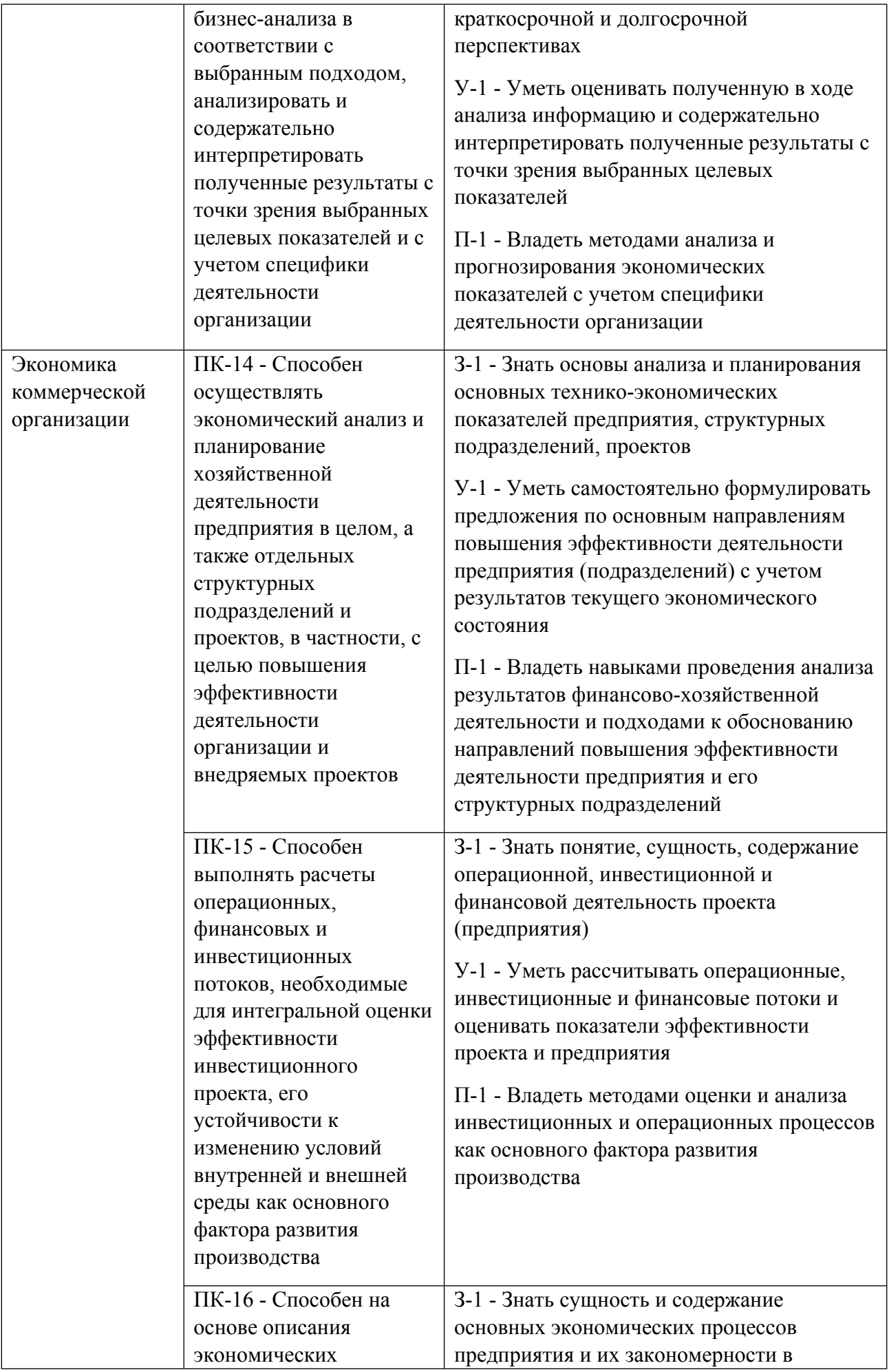

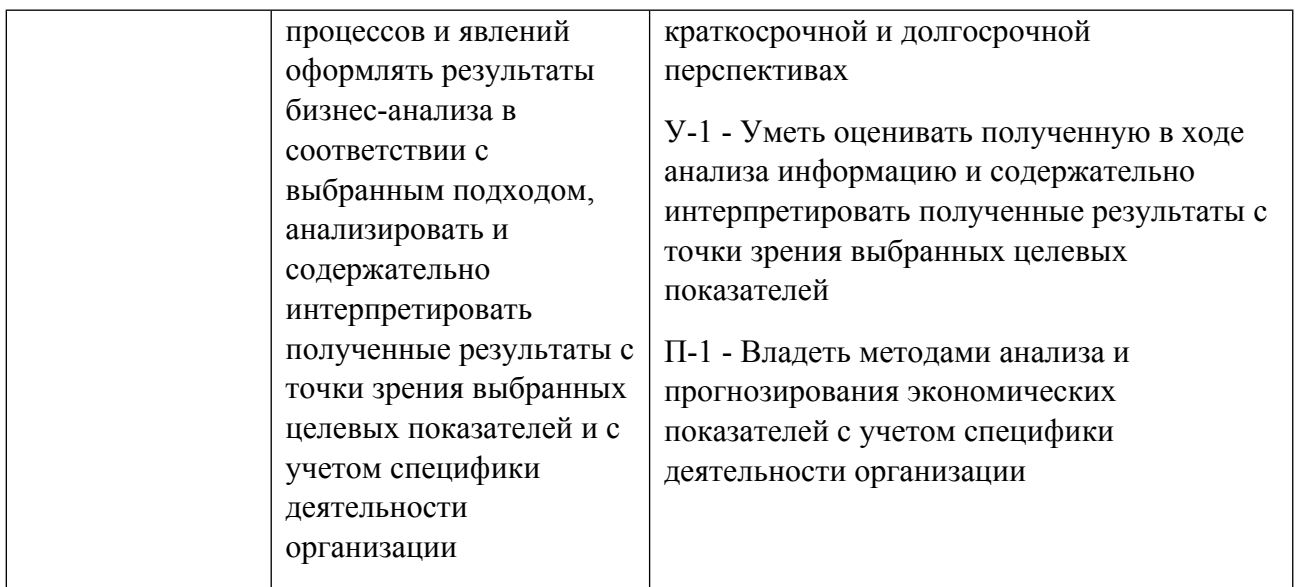

#### **1.5. Форма обучения**

Обучение по дисциплинам модуля может осуществляться в очной и очно-заочной формах.

## **РАБОЧАЯ ПРОГРАММА ДИСЦИПЛИНЫ Промышленный маркетинг**

Рабочая программа дисциплины составлена авторами:

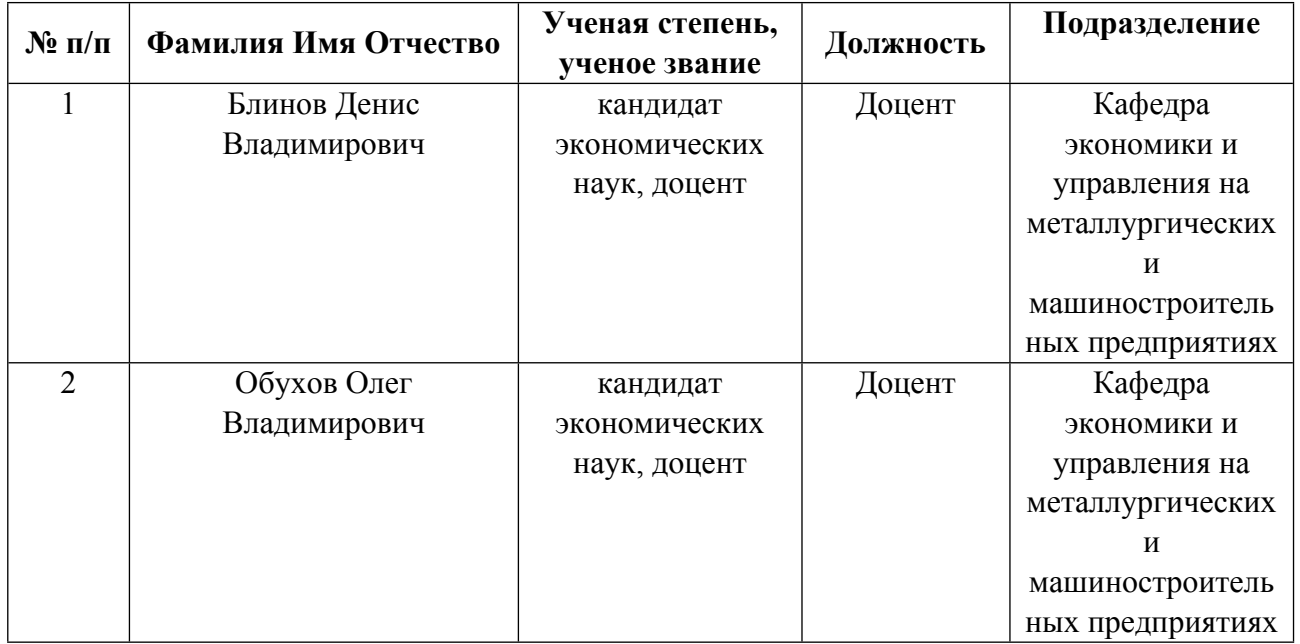

**Рекомендовано учебно-методическим советом института** Институт экономики и управления

Протокол № \_20\_ от \_25.03.2022\_ г.

## **1. СОДЕРЖАНИЕ И ОСОБЕННОСТИ РЕАЛИЗАЦИИ ДИСЦИПЛИНЫ**

**Авторы:** 

- **Блинов Денис Владимирович, Доцент, экономики и управления на металлургических и машиностроительных предприятиях**
- **Обухов Олег Владимирович, Доцент, экономики и управления на металлургических и машиностроительных предприятиях**

#### **1.1. Технологии реализации, используемые при изучении дисциплины модуля**

- Традиционная (репродуктивная) технология
- Разноуровневое (дифференцированное) обучение
	- o Базовый уровень

*\*Базовый I уровень – сохраняет логику самой науки и позволяет получить упрощенное, но верное и полное представление о предмете дисциплины, требует знание системы понятий, умение решать проблемные ситуации. Освоение данного уровня результатов обучения должно обеспечить формирование запланированных компетенций и позволит обучающемуся на минимальном уровне самостоятельности и ответственности выполнять задания;*

Продвинутый II уровень - углубляет и обогащает базовый уровень как по содержанию, так и по глубине проработки *материала дисциплины. Это происходит за счет включения дополнительной информации. Данный уровень требует умения решать проблемы в рамках курса и смежных курсов посредством самостоятельной постановки цели и выбора программы действий. Освоение данного уровня результатов обучения позволит обучающемуся повысить уровень самостоятельности и ответственности до творческого применения знаний и умений.*

#### **1.2. Содержание дисциплины**

Таблица 1.1

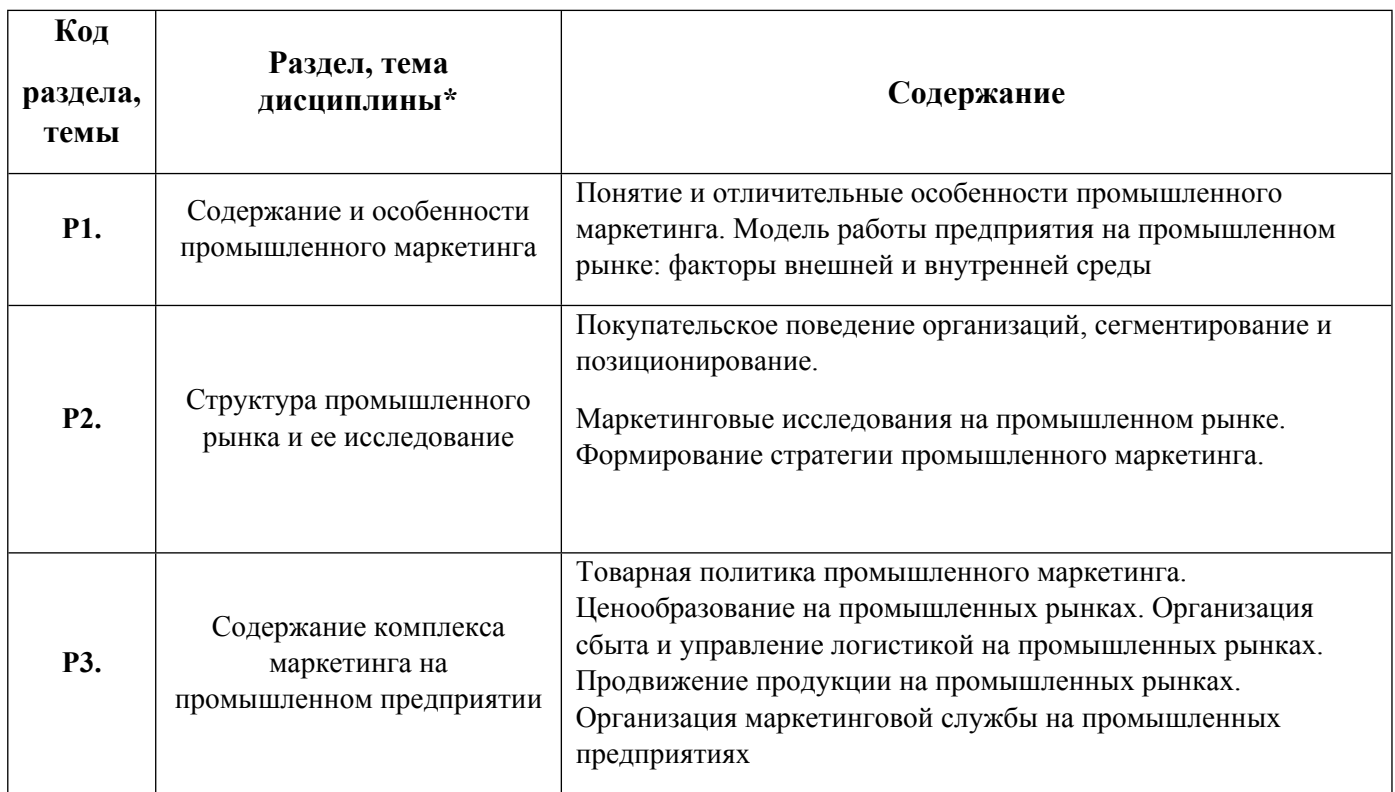

1.3. Направление, виды воспитательной деятельности и используемые технологии

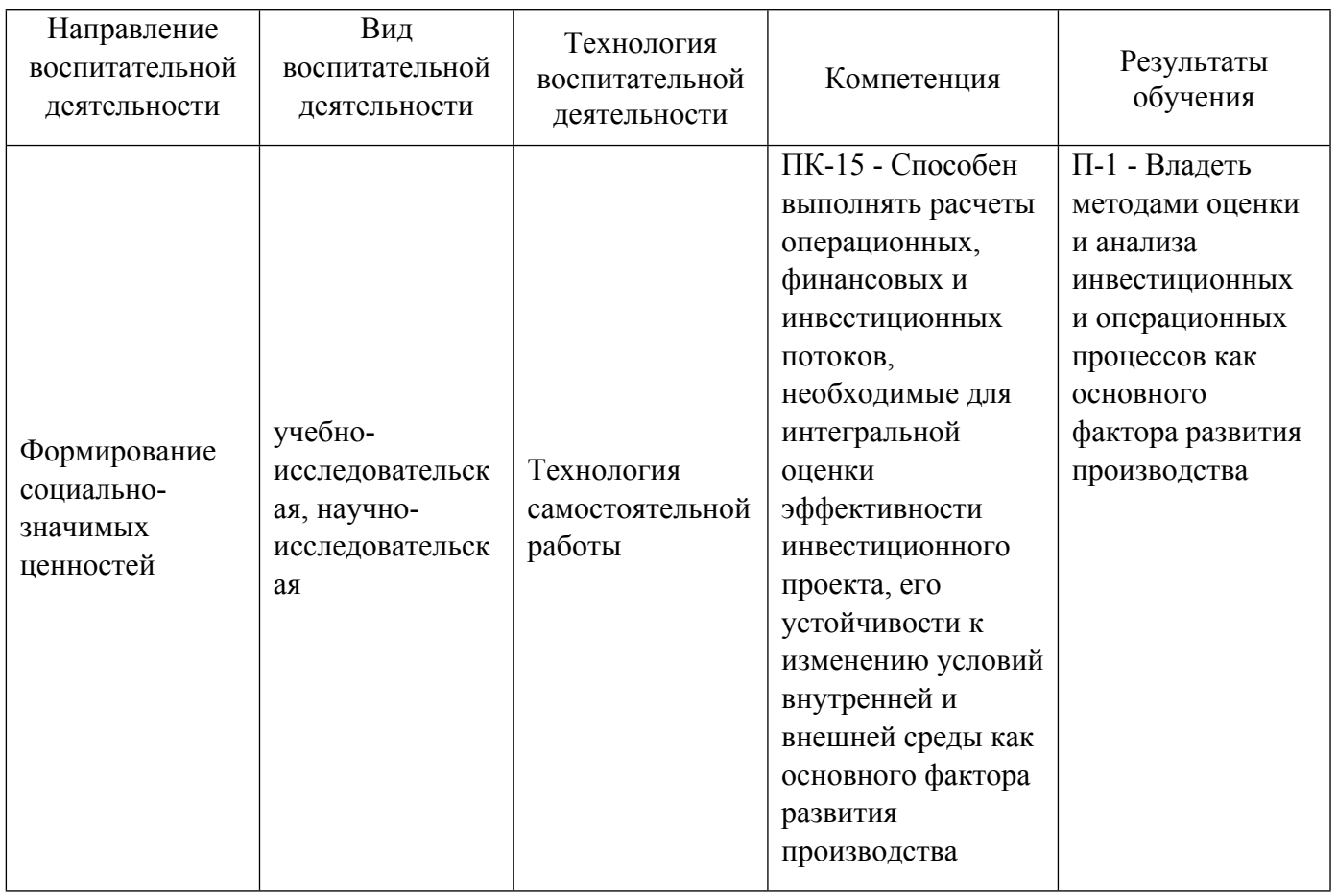

1.4. Программа дисциплины реализуется на государственном языке Российской Федерации .

## **2. УЧЕБНО-МЕТОДИЧЕСКОЕ И ИНФОРМАЦИОННОЕ ОБЕСПЕЧЕНИЕ ДИСЦИПЛИНЫ**

#### **Промышленный маркетинг**

#### **Электронные ресурсы (издания)**

1. Пичурин, И. И.; Основы маркетинга: Теория и практика : учебное пособие.; Юнити, Москва; 2015; https://biblioclub.ru/index.php?page=book&id=116637 (Электронное издание)

2. Нуралиев, С. У.; Маркетинг : учебник.; Дашков и К°, Москва; 2018; https://biblioclub.ru/index.php?page=book&id=573174 (Электронное издание)

3. , Морозов, Ю. В., Гришина, В. Т.; Маркетинг в отраслях и сферах деятельности : учебник.; Дашков и К°, Москва; 2018; https://biblioclub.ru/index.php?page=book&id=495786 (Электронное издание)

4. Морозов, Ю. В.; Основы маркетинга : учебное пособие.; Дашков и К°, Москва; 2018; https://biblioclub.ru/index.php?page=book&id=573185 (Электронное издание)

#### **Печатные издания**

1. Минетт, С., Кондукова, Э. В., Пелявский, О. Л., Старостина, А. А., Кравченко, В. А.; Маркетинг В2В и промышленный брендинг; Вильямс, Москва ; Санкт-Петербург ; Киев; 2008 (2 экз.)

#### **Профессиональные базы данных, информационно-справочные системы**

1.ЭБС «Университетская библиотека онлайн»http://biblioclub.ru/

2. ООО Научная электронная библиотека eLIBRARY.RU http://elibrary.ru/

#### **Материалы для лиц с ОВЗ**

Весь контент ЭБС представлен в виде файлов специального формата для воспроизведения синтезатором речи, а также в тестовом виде, пригодном для прочтения с использованием экранной лупы и настройкой контрастности.

#### **Базы данных, информационно-справочные и поисковые системы**

1. www.ecsocman.edu.ru – Федеральный образовательный портал Экономика. Социология. Менеджмент

- 2. http://mirknig.com сайт «Мир книг»
- 3. www.consultant.ru справочно-правовая система Консультант Плюс
- 4. www.garant.ru информационно-правовое обеспечение Гарант
- 5. http://study.ustu.ru –портал информационно-образовательных ресурсов УрФУ
- 6. http://librarybseuby.ucoz.ru информационный сайт Библиотечка экономиста
- 7. http://lib.urfu.ru информационный сайт Зональной библиотеки УрФУ

## **3. МАТЕРИАЛЬНО-ТЕХНИЧЕСКОЕ ОБЕСПЕЧЕНИЕ ДИСЦИПЛИНЫ**

#### **Промышленный маркетинг**

#### **Сведения об оснащенности дисциплины специализированным и лабораторным оборудованием и программным обеспечением**

#### Таблица 3.1

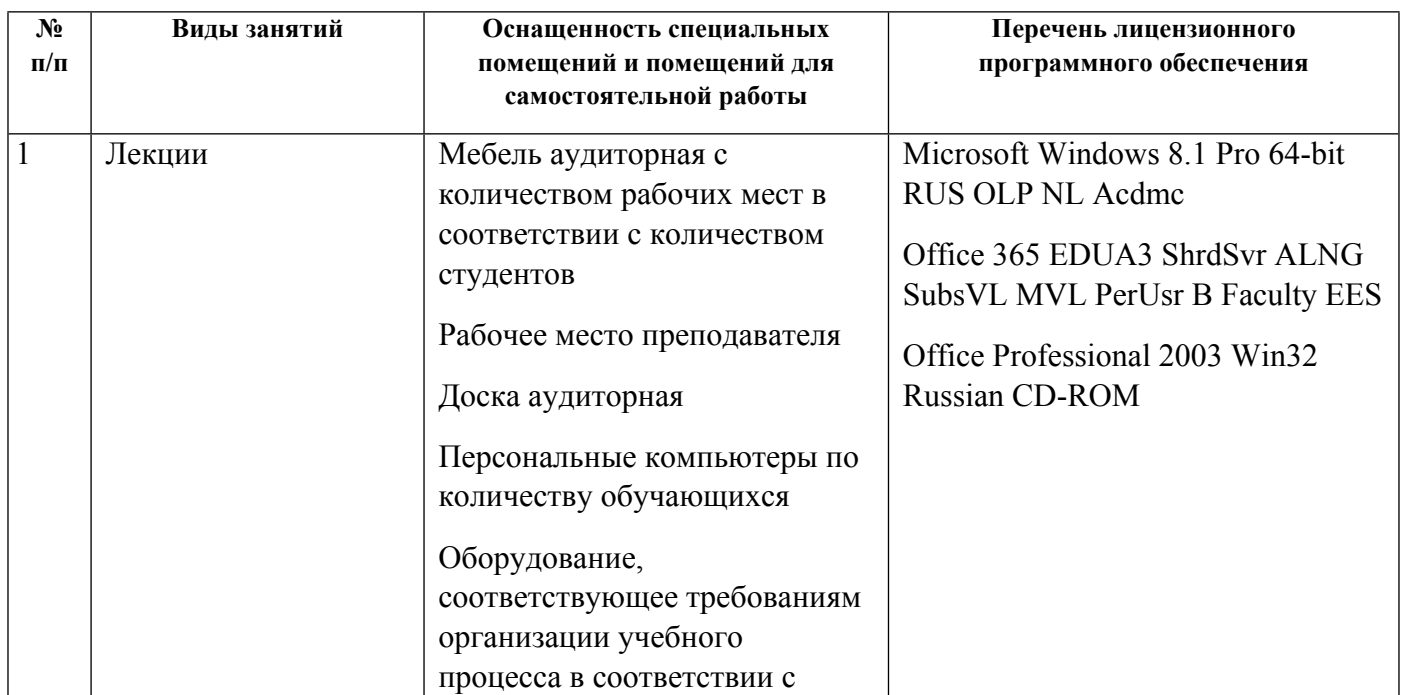

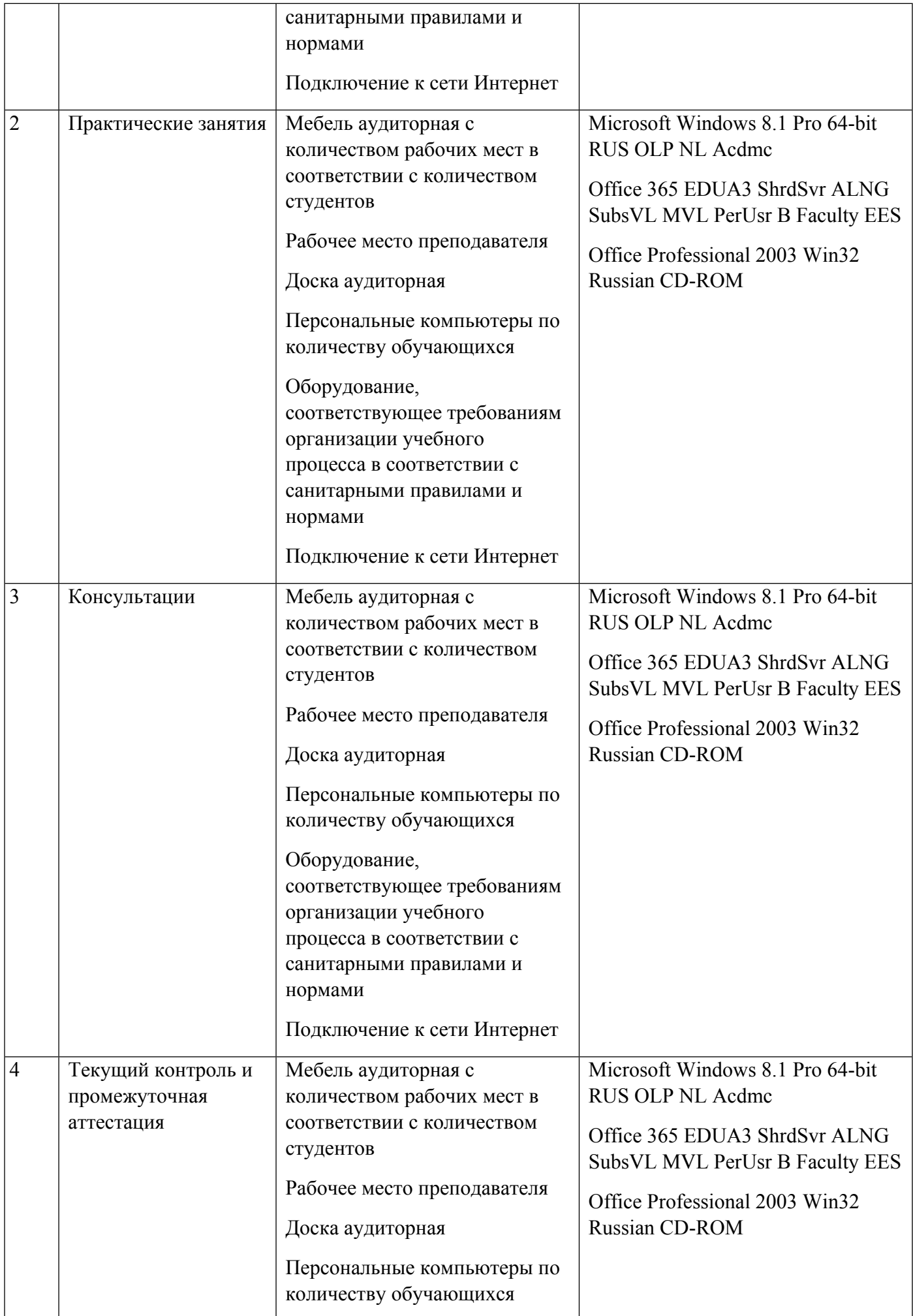

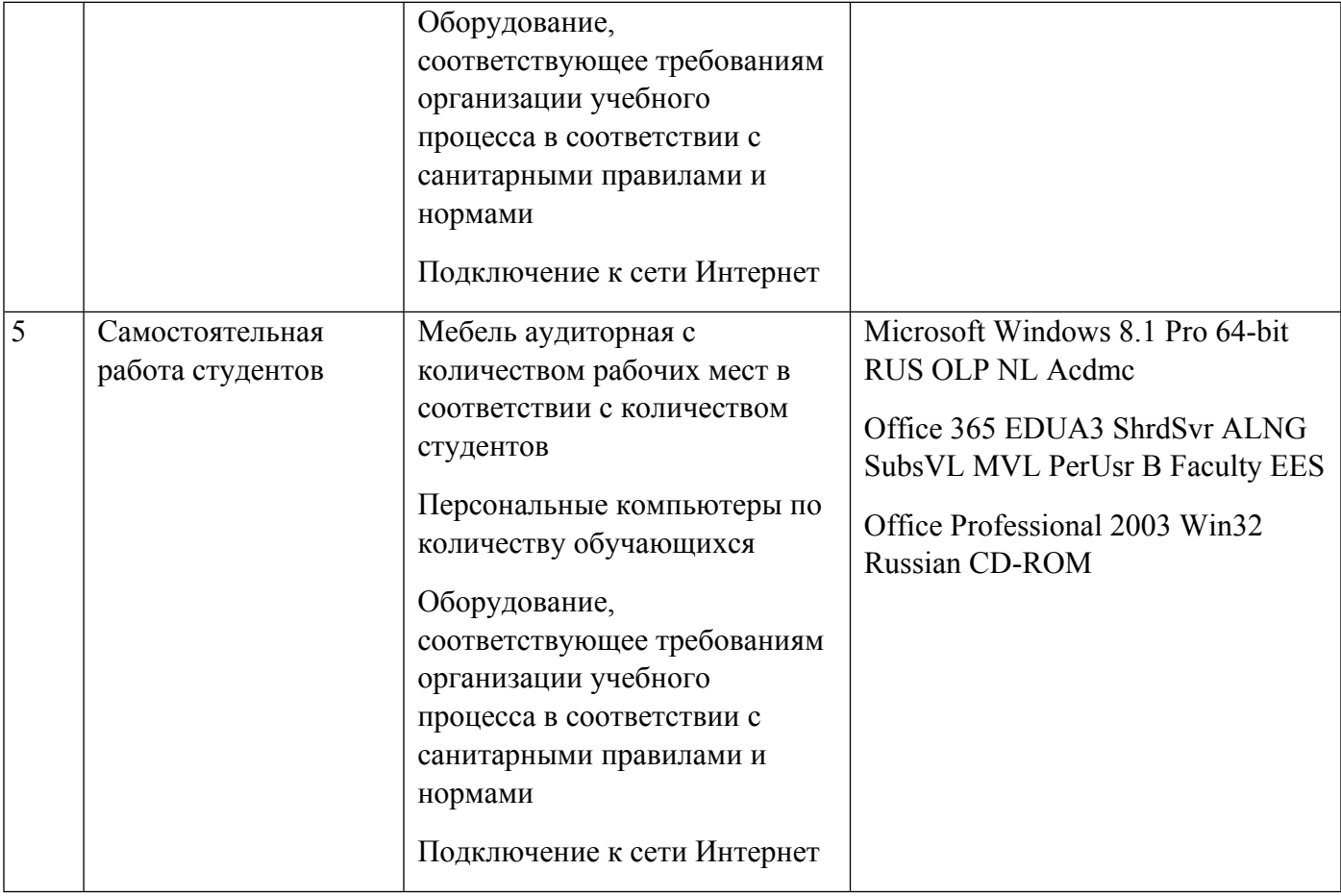

## **РАБОЧАЯ ПРОГРАММА ДИСЦИПЛИНЫ Экономика коммерческой организации**

Рабочая программа дисциплины составлена авторами:

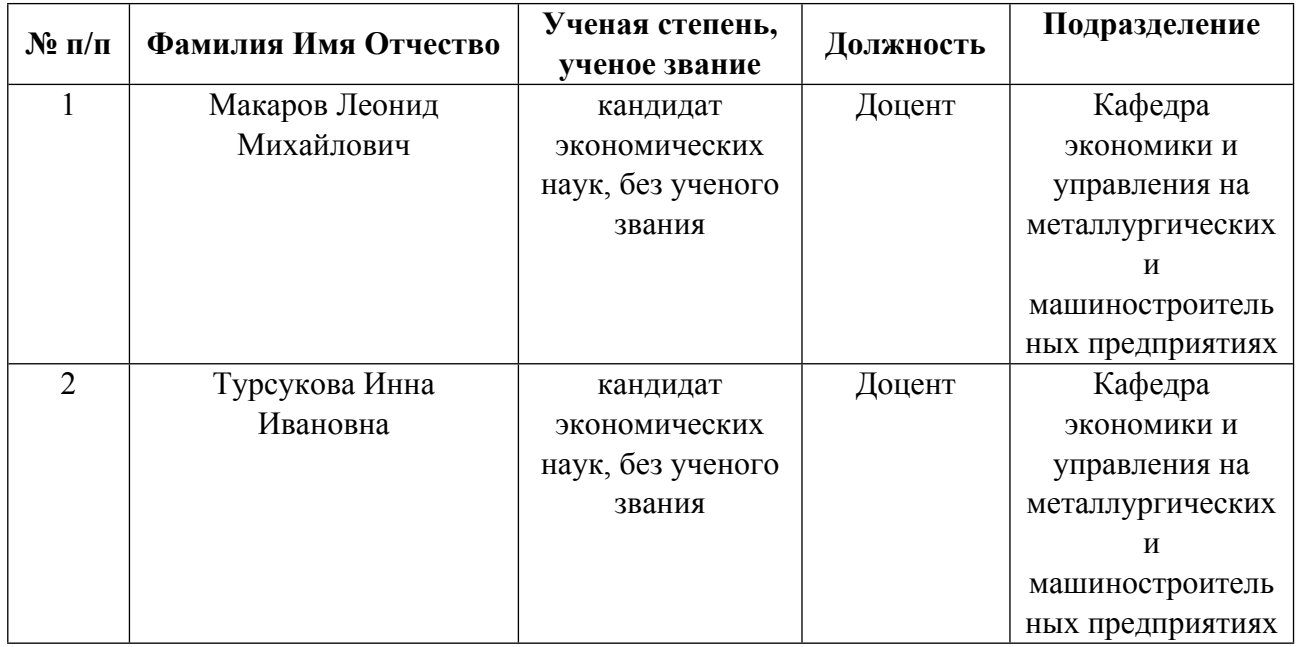

**Рекомендовано учебно-методическим советом института** Институт экономики и управления

Протокол № \_20\_ от \_25.03.2022\_ г.

## **1. СОДЕРЖАНИЕ И ОСОБЕННОСТИ РЕАЛИЗАЦИИ ДИСЦИПЛИНЫ**

**Авторы:** 

- **Макаров Леонид Михайлович, Доцент, экономики и управления на металлургических и машиностроительных предприятиях**
- **Турсукова Инна Ивановна, Доцент, экономики и управления на металлургических и машиностроительных предприятиях**

#### **1.1. Технологии реализации, используемые при изучении дисциплины модуля**

- Традиционная (репродуктивная) технология
- Разноуровневое (дифференцированное) обучение
	- o Базовый уровень

*\*Базовый I уровень – сохраняет логику самой науки и позволяет получить упрощенное, но верное и полное представление о предмете дисциплины, требует знание системы понятий, умение решать проблемные ситуации. Освоение данного уровня результатов обучения должно обеспечить формирование запланированных компетенций и позволит обучающемуся на минимальном уровне самостоятельности и ответственности выполнять задания;*

Продвинутый II уровень - углубляет и обогащает базовый уровень как по содержанию, так и по глубине проработки *материала дисциплины. Это происходит за счет включения дополнительной информации. Данный уровень требует умения решать проблемы в рамках курса и смежных курсов посредством самостоятельной постановки цели и выбора программы действий. Освоение данного уровня результатов обучения позволит обучающемуся повысить уровень самостоятельности и ответственности до творческого применения знаний и умений.*

#### **1.2. Содержание дисциплины**

Таблица 1.1

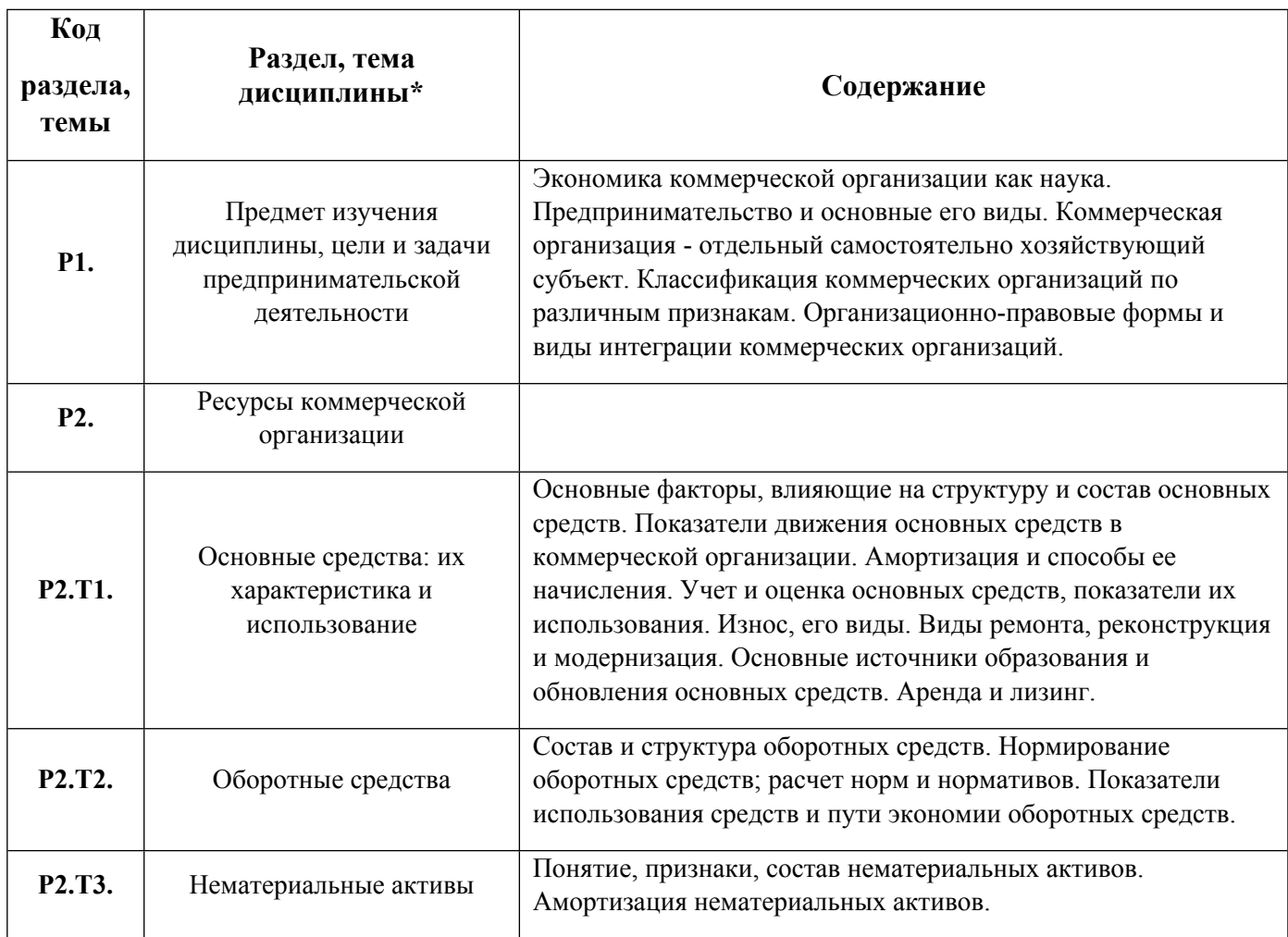

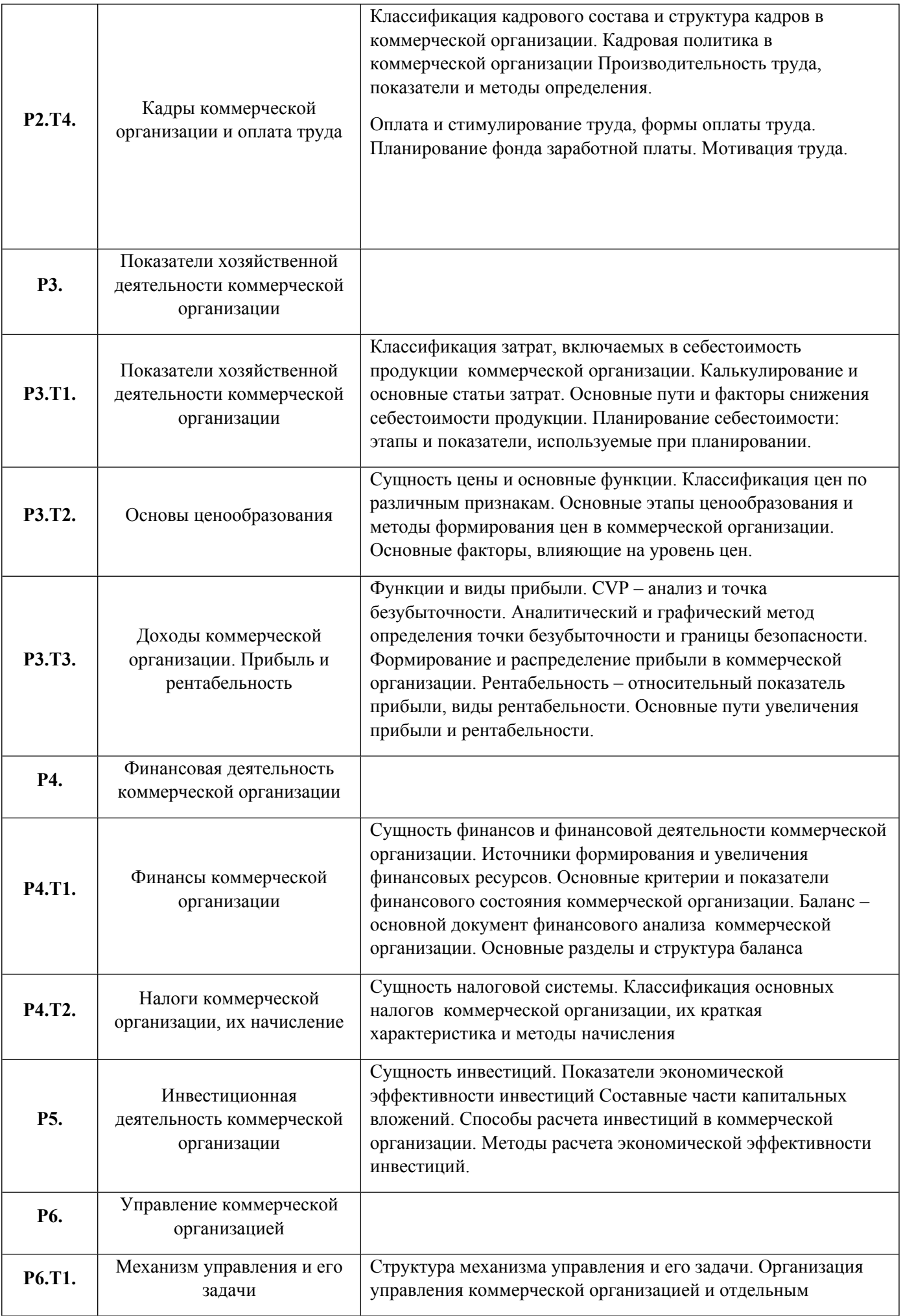

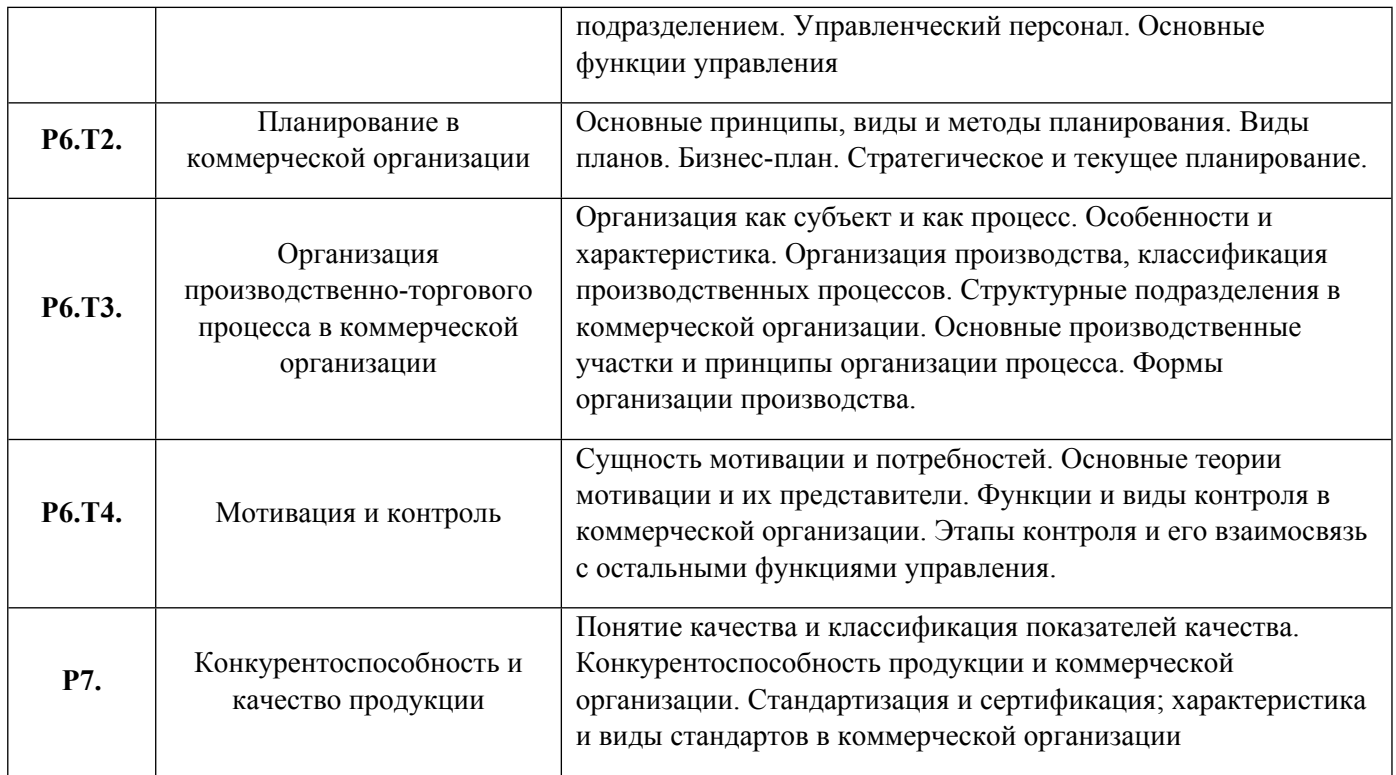

## 1.3. Направление, виды воспитательной деятельности и используемые технологии

Таблица 1.2

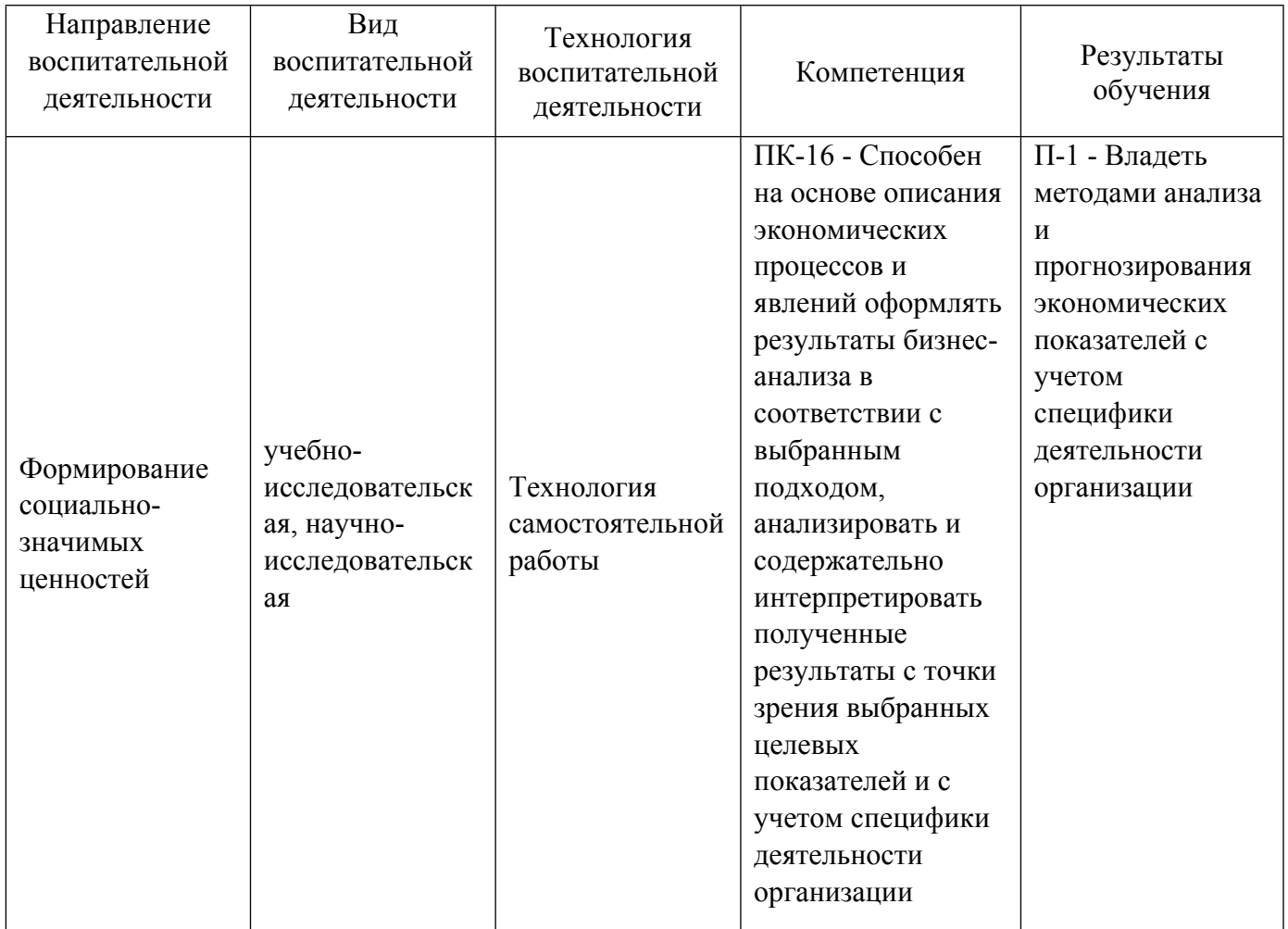

1.4. Программа дисциплины реализуется на государственном языке Российской Федерации .

## **2. УЧЕБНО-МЕТОДИЧЕСКОЕ И ИНФОРМАЦИОННОЕ ОБЕСПЕЧЕНИЕ ДИСЦИПЛИНЫ**

#### **Экономика коммерческой организации**

#### **Электронные ресурсы (издания)**

1. Баскакова, О. В.; Экономика предприятия (организации) : учебник.; Дашков и К°, Москва; 2018; https://biblioclub.ru/index.php?page=book&id=496094 (Электронное издание)

2. Веснин, В. Р.; Экономика предприятия в вопросах и ответах : учебное пособие.; Проспект, Москва; 2017; https://biblioclub.ru/index.php?page=book&id=468392 (Электронное издание)

3. Мухина, И. А.; Экономика организации (предприятия) : учебное пособие.; ФЛИНТА, Москва; 2017; https://biblioclub.ru/index.php?page=book&id=103810 (Электронное издание)

4. Дорман, , В. Н.; Коммерческая организация. Доходы и расходы, финансовый результат : учебное пособие.; Уральский федеральный университет, ЭБС АСВ, Екатеринбург; 2016; http://www.iprbookshop.ru/66537.html (Электронное издание)

5. Дорман, , В. Н.; Коммерческая организация и ее ресурсы : учебное пособие.; Уральский федеральный университет, ЭБС АСВ, Екатеринбург; 2015; http://www.iprbookshop.ru/66536.html (Электронное издание)

#### **Печатные издания**

1. Грибов, В. Д.; Экономика предприятия. Учебник. Практикум : учебник для студентов, обучающихся по специальности "Экономика и управление на предприятии (по отраслям).; КУРС, Москва; 2014 (1 экз.)

2. Дорман, В. Н., Кельчевская, Н. Р.; Коммерческая организация и ее ресурсы : учебное пособие для студентов, обучающихся по направлению 38.03.02 - Менеджмент.; Издательство Уральского университета, Екатеринбург; 2015 (50 экз.)

3. Дорман, В. Н.; Коммерческая организация: доходы и расходы, финансовый результат : учебное пособие для студентов, обучающихся по направлению подготовки "Менеджмент".; Издательство Уральского университета, Екатеринбург; 2016 (26 экз.)

4. Грибов, В. Д.; Экономика предприятия : учеб. пособие + практикум [для вузов].; Финансы и статистика, Москва; 2003 (2 экз.)

5. Дорман, В. Н., Кельчевская, Н. Р.; Экономика организации. Ресурсы коммерческой организации : учебное пособие для академического бакалавриата.; Юрайт, Москва; 2017 (1 экз.)

#### **Профессиональные базы данных, информационно-справочные системы**

1.ЭБС «Университетская библиотека онлайн»http://biblioclub.ru/

2. ООО Научная электронная библиотека eLIBRARY.RU http://elibrary.ru/

3.ЭБС IPR Books https://www.iprbookshop.ru

#### **Материалы для лиц с ОВЗ**

Весь контент ЭБС представлен в виде файлов специального формата для воспроизведения синтезатором речи, а также в тестовом виде, пригодном для прочтения с использованием экранной лупы и настройкой контрастности.

#### **Базы данных, информационно-справочные и поисковые системы**

1. www.ecsocman.edu.ru – Федеральный образовательный портал Экономика. Социология. Менеджмент

- 2. http://mirknig.com сайт «Мир книг»
- 3. www.consultant.ru справочно-правовая система Консультант Плюс
- 4. www.garant.ru информационно-правовое обеспечение Гарант
- 5. http://study.ustu.ru –портал информационно-образовательных ресурсов УрФУ
- 6. http://librarybseuby.ucoz.ru информационный сайт Библиотечка экономиста
- 7. http://lib.urfu.ru информационный сайт Зональной библиотеки УрФУ

#### **3. МАТЕРИАЛЬНО-ТЕХНИЧЕСКОЕ ОБЕСПЕЧЕНИЕ ДИСЦИПЛИНЫ**

#### **Экономика коммерческой организации**

#### **Сведения об оснащенности дисциплины специализированным и лабораторным оборудованием и программным обеспечением**

Таблица 3.1

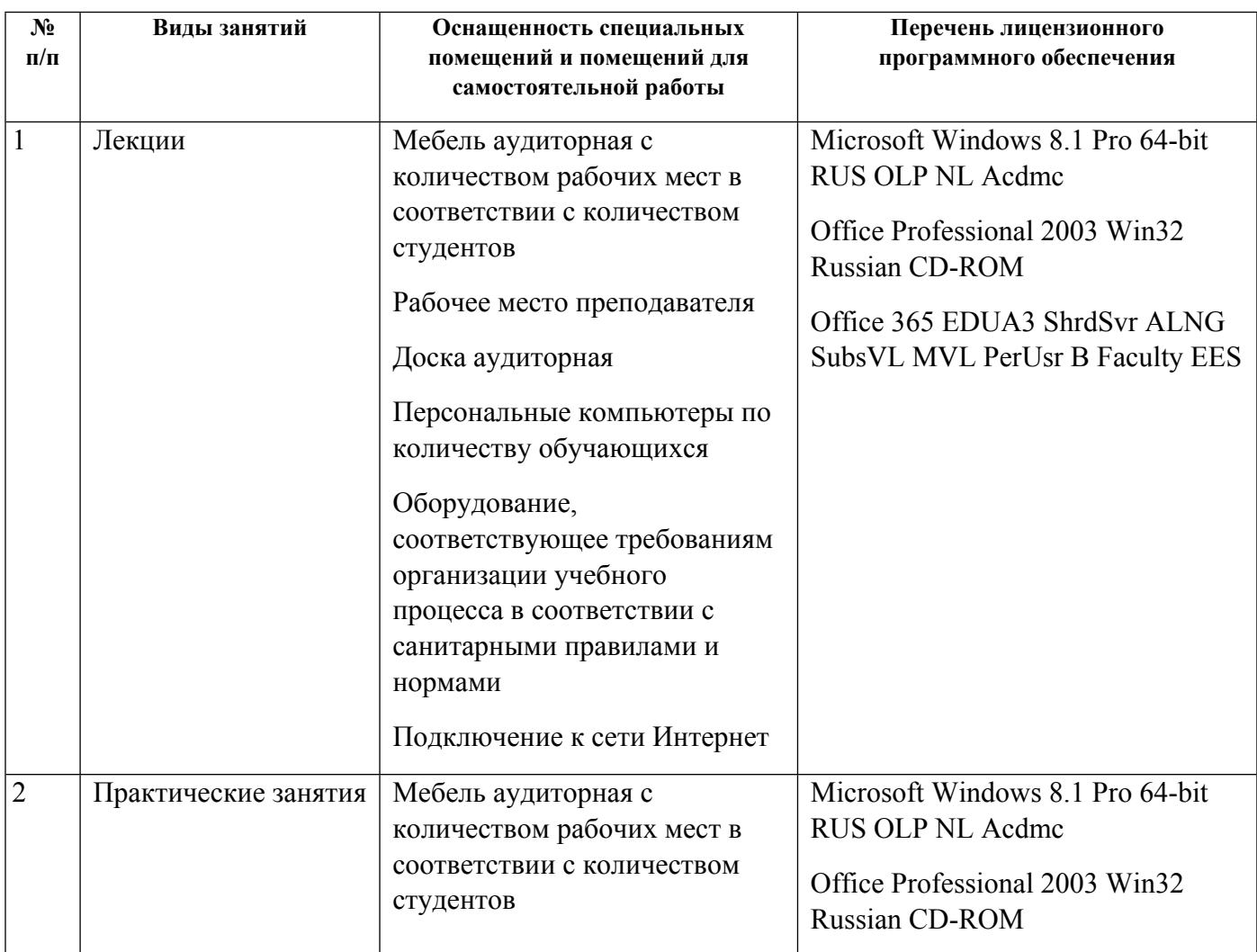

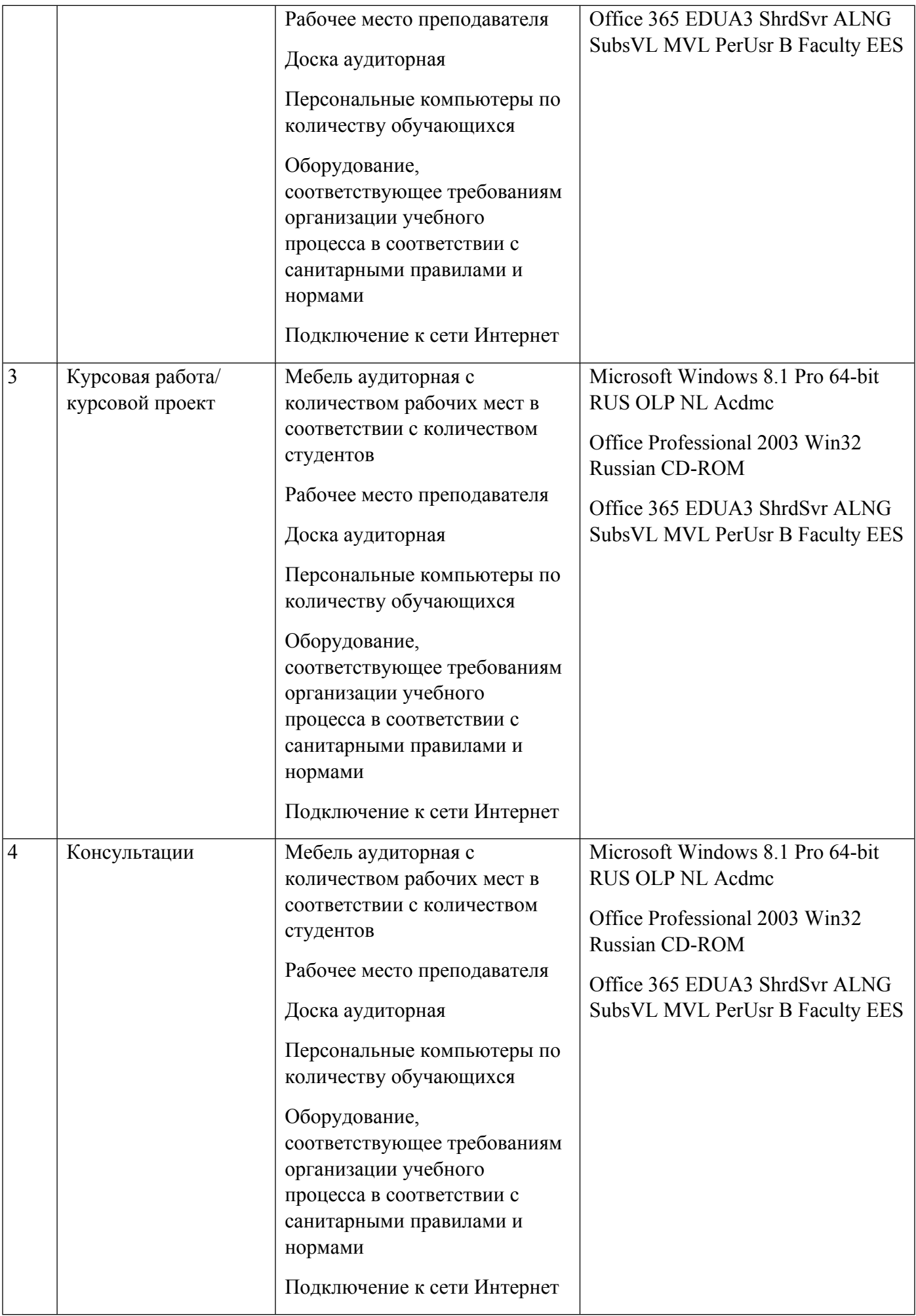

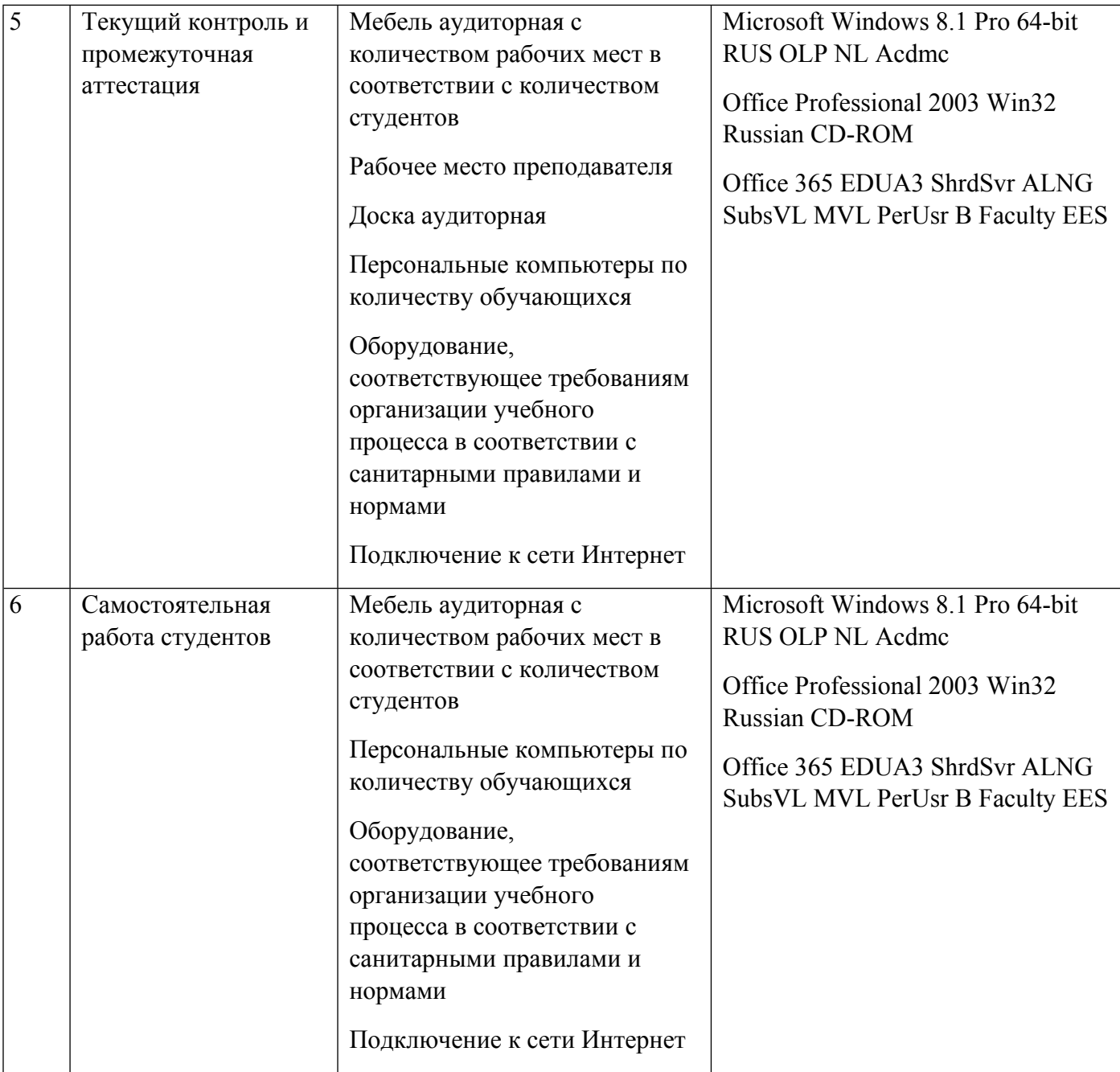

## **РАБОЧАЯ ПРОГРАММА ДИСЦИПЛИНЫ Инвестиционное проектирование**

Рабочая программа дисциплины составлена авторами:

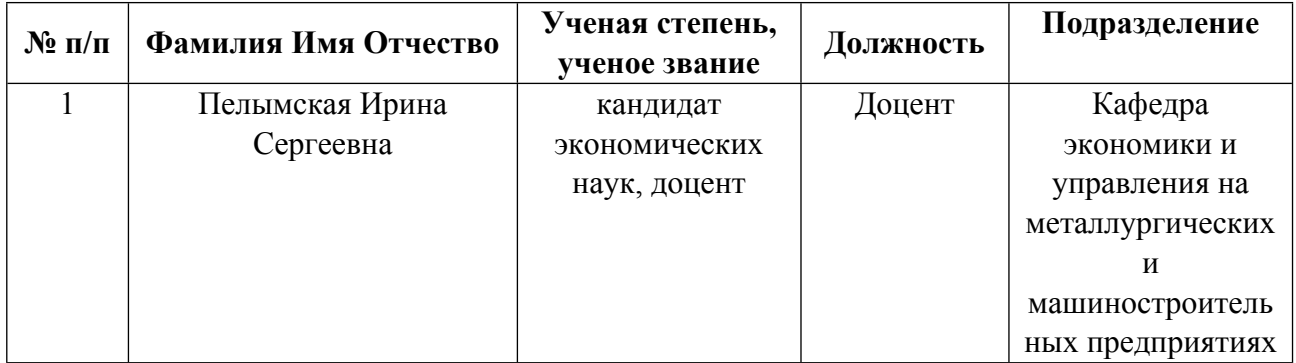

**Рекомендовано учебно-методическим советом института** Институт экономики и управления

Протокол № \_20\_ от \_25.03.2022\_ г.

### **1. СОДЕРЖАНИЕ И ОСОБЕННОСТИ РЕАЛИЗАЦИИ ДИСЦИПЛИНЫ**

**Авторы:** 

 **Пелымская Ирина Сергеевна, Доцент, экономики и управления на металлургических и машиностроительных предприятиях**

**1.1. Технологии реализации, используемые при изучении дисциплины модуля**

- Традиционная (репродуктивная) технология
- Разноуровневое (дифференцированное) обучение
	- o Базовый уровень

*\*Базовый I уровень – сохраняет логику самой науки и позволяет получить упрощенное, но верное и полное представление о предмете дисциплины, требует знание системы понятий, умение решать проблемные ситуации. Освоение данного уровня результатов обучения должно обеспечить формирование запланированных компетенций и позволит обучающемуся на минимальном уровне самостоятельности и ответственности выполнять задания;*

Продвинутый II уровень - углубляет и обогащает базовый уровень как по содержанию, так и по глубине проработки *материала дисциплины. Это происходит за счет включения дополнительной информации. Данный уровень требует умения решать проблемы в рамках курса и смежных курсов посредством самостоятельной постановки цели и выбора программы действий. Освоение данного уровня результатов обучения позволит обучающемуся повысить уровень самостоятельности и ответственности до творческого применения знаний и умений.*

#### **1.2. Содержание дисциплины**

Таблица 1.1

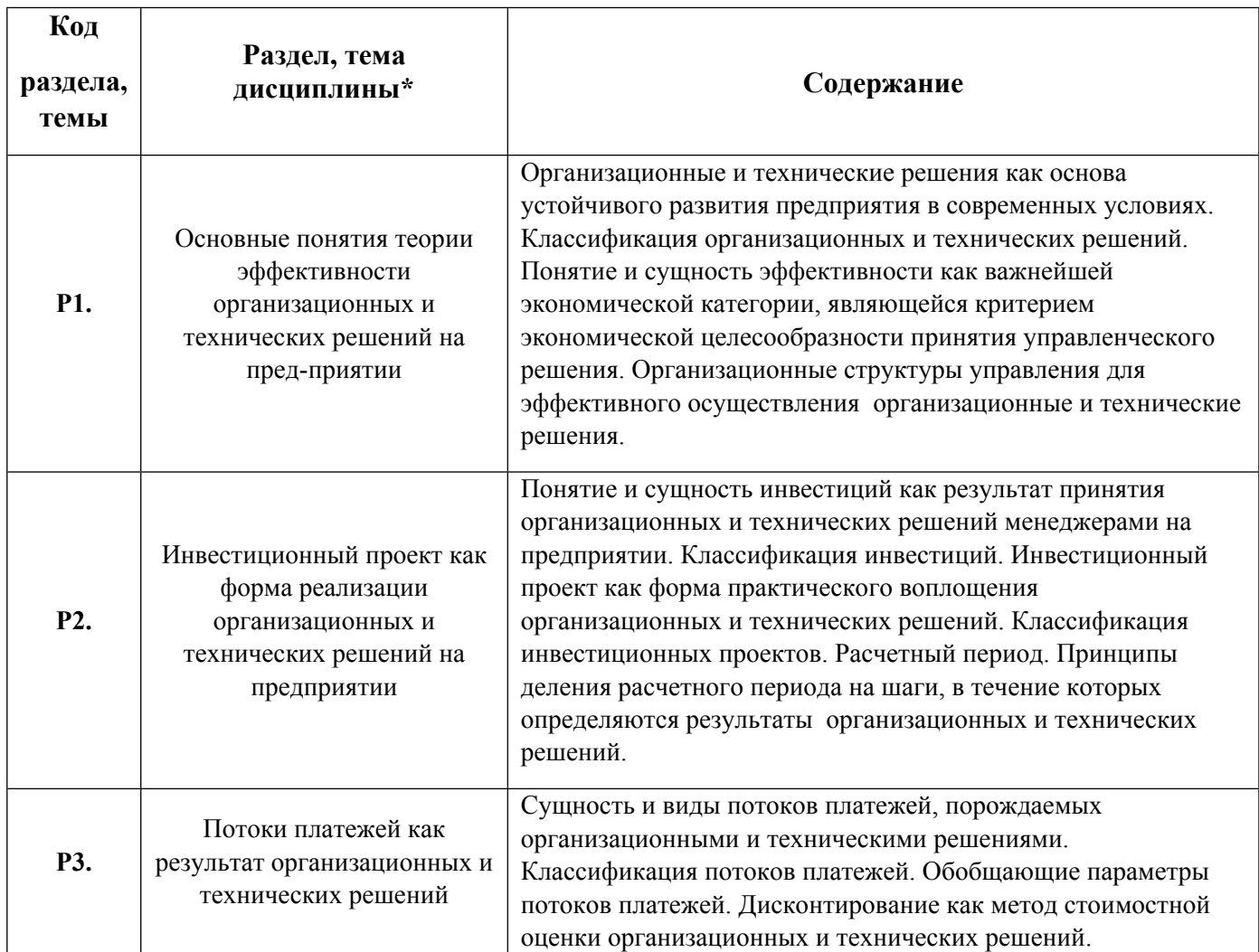

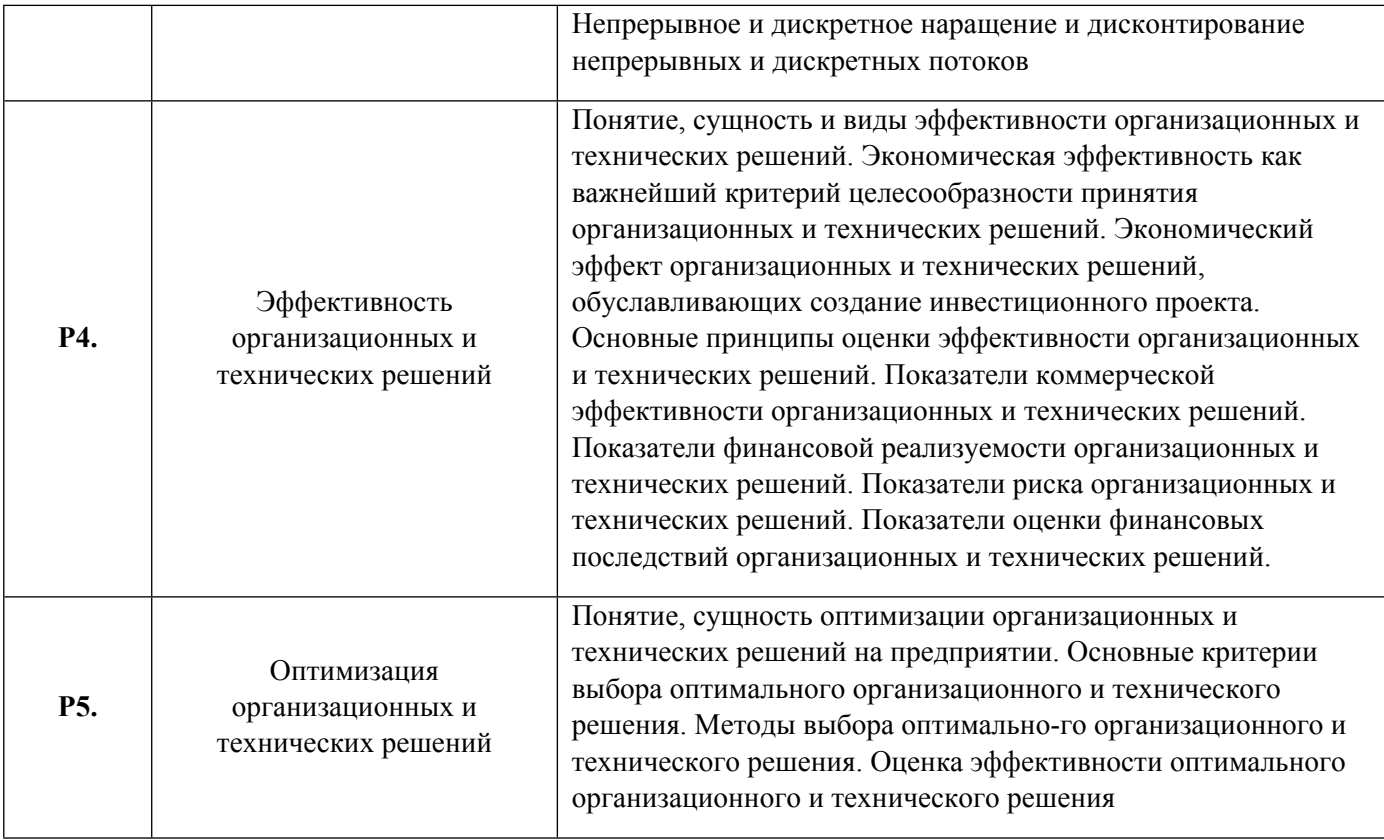

## 1.3. Направление, виды воспитательной деятельности и используемые технологии

## Таблица 1.2

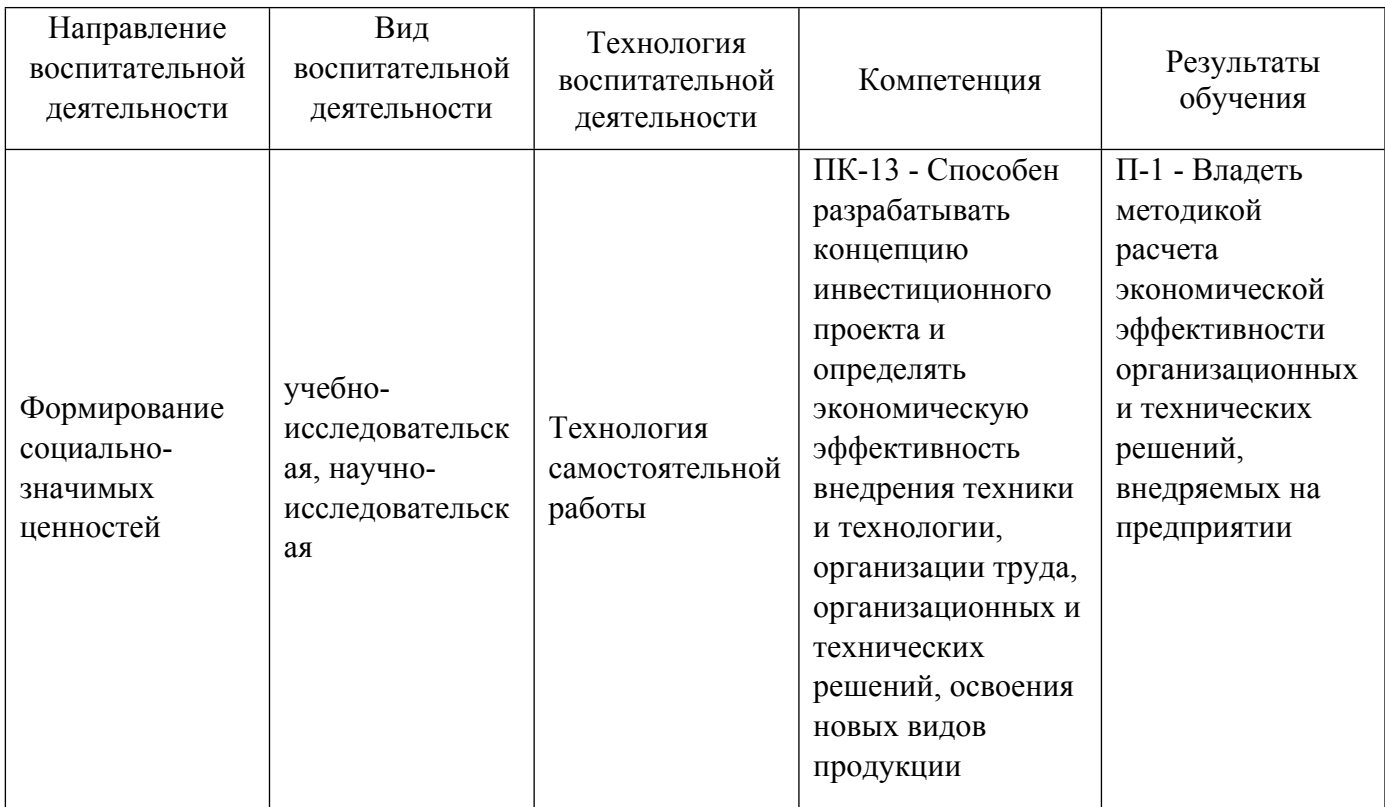

1.4. Программа дисциплины реализуется на государственном языке Российской Федерации .

#### **2. УЧЕБНО-МЕТОДИЧЕСКОЕ И ИНФОРМАЦИОННОЕ ОБЕСПЕЧЕНИЕ ДИСЦИПЛИНЫ**

#### **Инвестиционное проектирование**

#### **Электронные ресурсы (издания)**

1. ; Инвестиционное проектирование : учебник.; Дашков и К°, Москва; 2018; https://biblioclub.ru/index.php?page=book&id=573303 (Электронное издание)

2. Халтурина, , О. А.; Инвестиционное проектирование : учебное пособие.; Новосибирский государственный университет экономики и управления «НИНХ», Новосибирск; 2020; http://www.iprbookshop.ru/106143.html (Электронное издание)

3. Межов, И. С.; Инвестиции. Оценка эффективности и принятие решений : учебник.; Новосибирский государственный технический университет, Новосибирск; 2011; https://biblioclub.ru/index.php?page=book&id=135599 (Электронное издание)

4. Межов, , И. С.; Инвестиции: оценка эффективности и принятие решений : учебник.; Новосибирский государственный технический университет, Новосибирск; 2018; http://www.iprbookshop.ru/91716.html (Электронное издание)

5. Сухарев, О. С., Сухарев, О. С.; Синергетика инвестиций : учебно-методическое пособие.; Финансы и статистика, Москва; 2021; https://biblioclub.ru/index.php?page=book&id=86091 (Электронное издание)

6. Сироткин, С. А.; Экономическая оценка инвестиционных проектов : учебник.; Юнити, Москва; 2017; https://biblioclub.ru/index.php?page=book&id=615885 (Электронное издание)

#### **Печатные издания**

1. Кельчевская, Н. Р., Кельчевская, Н. Р.; Инвестиционное проектирование : учебное пособие для студентов вуза, обучающихся по направлению подготовки 38.04.01 "Экономика".; Издательство Уральского университета, Екатеринбург; 2020 (10 экз.)

2. Халтурина, О. А.; Инвестиционное проектирование : учебное пособие.; НГУЭУ, Новосибирск; 2020 (1 экз.)

3. Сироткин, С. А., Кельчевская, Н. Р., Выварец, К. А.; Экономическая оценка инвестиций как основа стратегического развития на предприятии : [монография].; УГТУ-УПИ, Екатеринбург; 2007 (6 экз.)

4. Головань, С. И.; Бизнес-планирование и инвестирование : учебник.; Феникс, Ростов-на-Дону; 2009 (1 экз.)

#### **Профессиональные базы данных, информационно-справочные системы**

1.ЭБС «Университетская библиотека онлайн»http://biblioclub.ru/

2. ООО Научная электронная библиотека eLIBRARY.RU http://elibrary.ru/

3.ЭБС IPR Books https://www.iprbookshop.ru

#### **Материалы для лиц с ОВЗ**

Весь контент ЭБС представлен в виде файлов специального формата для воспроизведения синтезатором речи, а также в тестовом виде, пригодном для прочтения с использованием экранной лупы и настройкой контрастности.

1. www.ecsocman.edu.ru – Федеральный образовательный портал Экономика. Социология. Менеджмент

- 2. http://mirknig.com сайт «Мир книг»
- 3. www.consultant.ru справочно-правовая система Консультант Плюс
- 4. www.garant.ru информационно-правовое обеспечение Гарант
- 5. http://study.ustu.ru –портал информационно-образовательных ресурсов УрФУ
- 6. http://librarybseuby.ucoz.ru информационный сайт Библиотечка экономиста
- 7. http://lib.urfu.ru информационный сайт Зональной библиотеки УрФУ
- 8. Центральный банк Российской Федерации -htpp://www.cbr.ru
- 9. Министерство финансов Российской Федерации -htpp://www.minfin.ru
- 10. Федеральная служба по финансовым рынкам России -htpp://www.fsm.ru
- 11. Государственный комитет Российской Федерации по стати¬стике htpp://www.gks.ru
- 12. Ассоциация российских банков htpp://www.arb.ru
- 13. МФБ htpp://www.msе.ru
- 14. РТС htpp://www.rts.ru; htpp://www.rtsnet.ru
- 15. Финмаркет htpp://www.finmarket.ru
- 16. АК&М htpp://www.akm.ru
- 17. Госкомстат России htpp://www.gks.ru

## **3. МАТЕРИАЛЬНО-ТЕХНИЧЕСКОЕ ОБЕСПЕЧЕНИЕ ДИСЦИПЛИНЫ**

#### **Инвестиционное проектирование**

## **Сведения об оснащенности дисциплины специализированным и лабораторным оборудованием и программным обеспечением**

Таблица 3.1

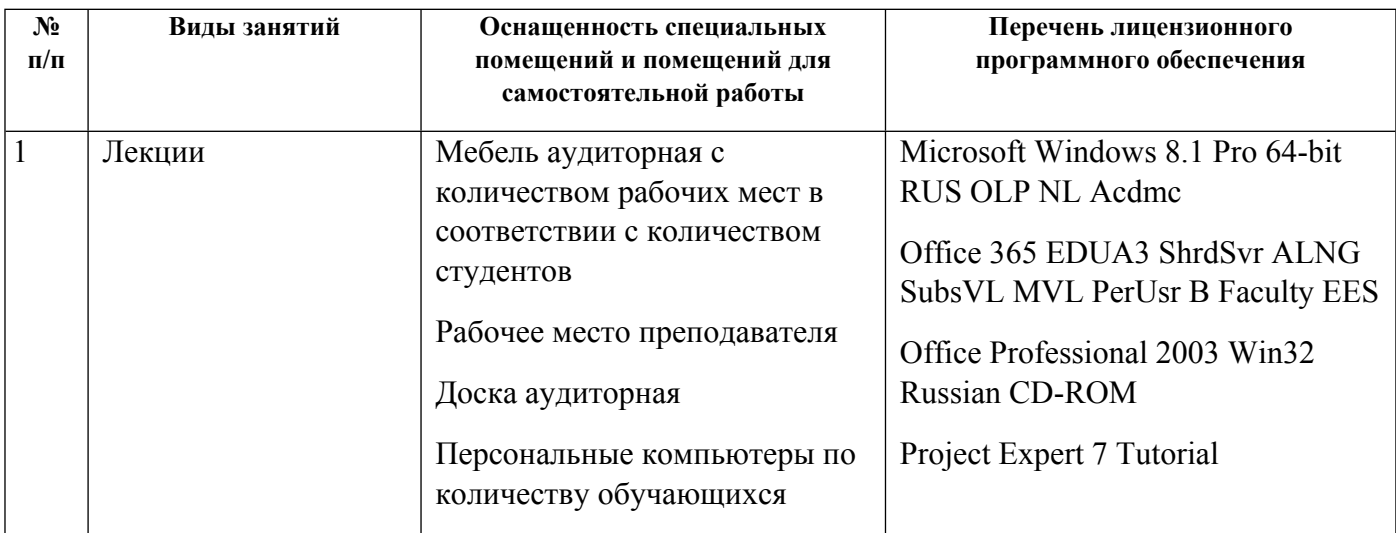

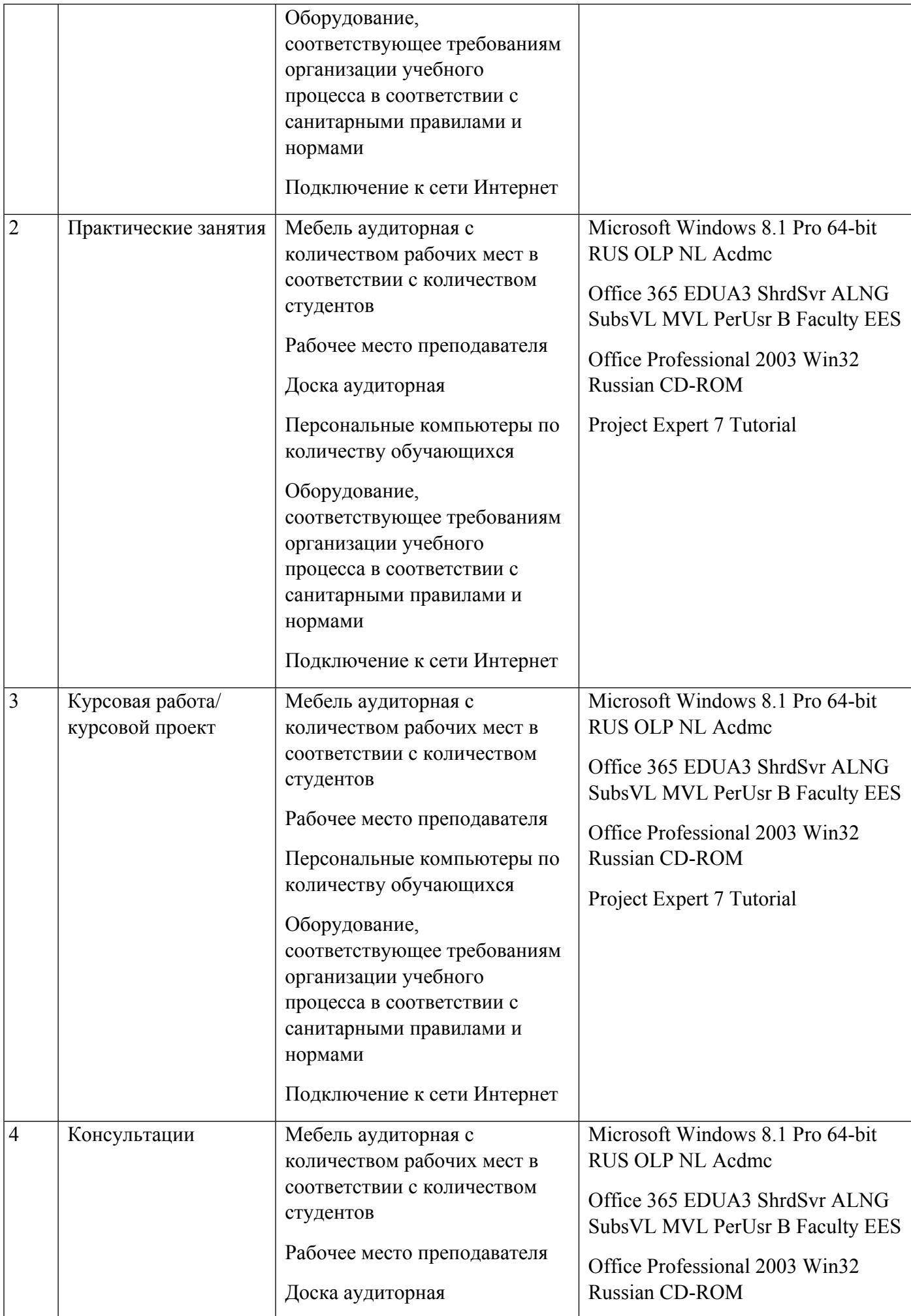

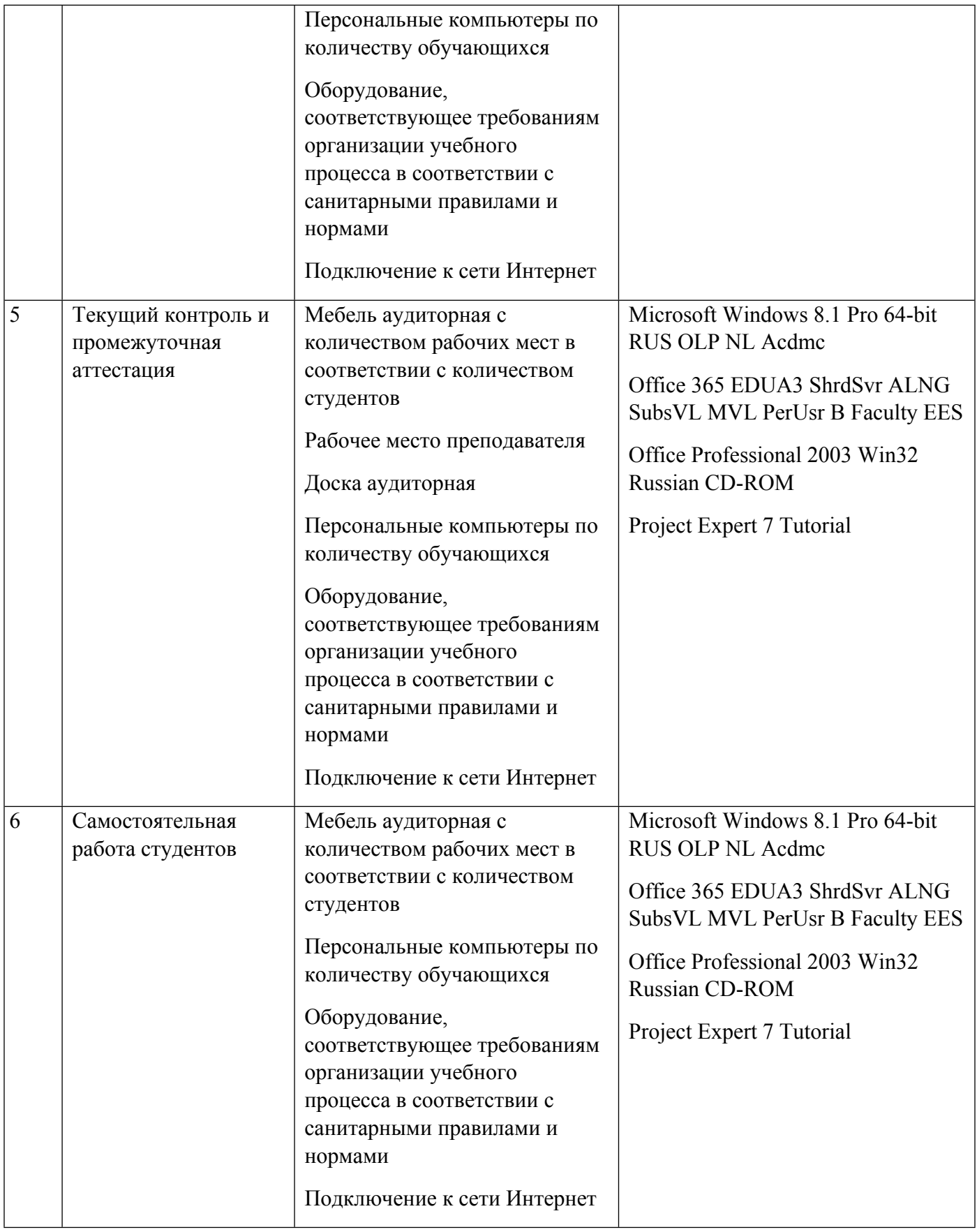

## **РАБОЧАЯ ПРОГРАММА ДИСЦИПЛИНЫ Анализ и диагностика финансовохозяйственной деятельности**

Рабочая программа дисциплины составлена авторами:

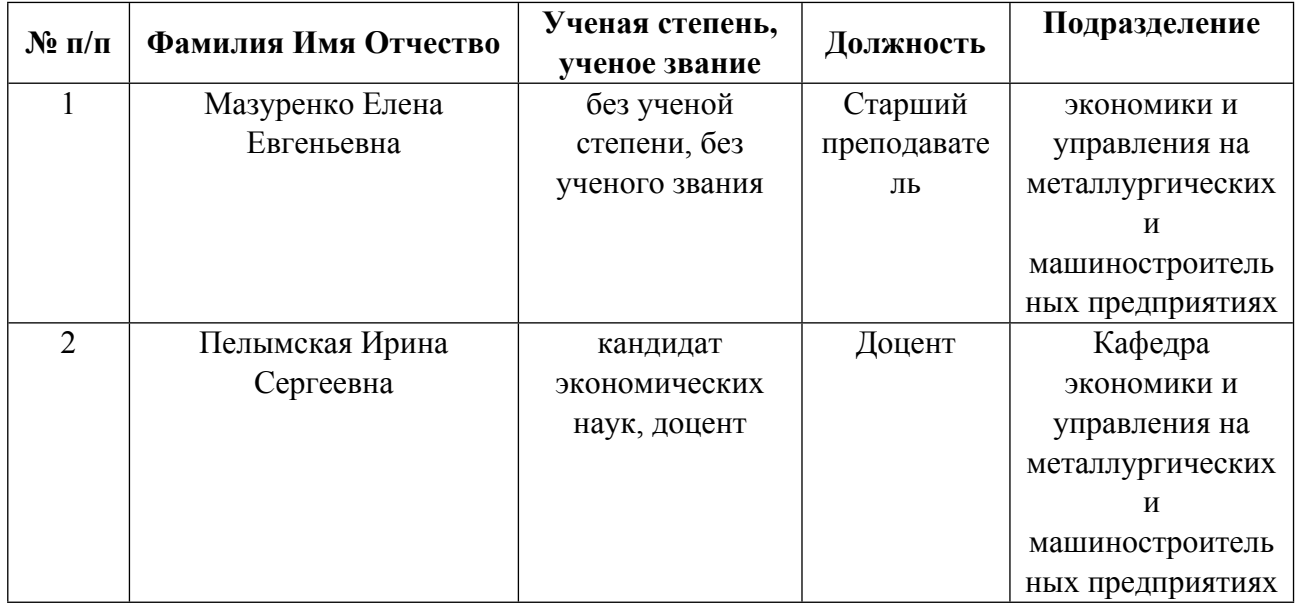

**Рекомендовано учебно-методическим советом института** Институт экономики и управления

Протокол № \_20\_ от \_25.03.2022\_ г.

## **1. СОДЕРЖАНИЕ И ОСОБЕННОСТИ РЕАЛИЗАЦИИ ДИСЦИПЛИНЫ**

**Авторы:** 

- **Мазуренко Елена Евгеньевна, Старший преподаватель, экономики и управления на металлургических и машиностроительных предприятиях**
- **Пелымская Ирина Сергеевна, Доцент, экономики и управления на металлургических и машиностроительных предприятиях**

#### **1.1. Технологии реализации, используемые при изучении дисциплины модуля**

- Традиционная (репродуктивная) технология
- Разноуровневое (дифференцированное) обучение
	- o Базовый уровень

*\*Базовый I уровень – сохраняет логику самой науки и позволяет получить упрощенное, но верное и полное представление о предмете дисциплины, требует знание системы понятий, умение решать проблемные ситуации. Освоение данного уровня результатов обучения должно обеспечить формирование запланированных компетенций и позволит обучающемуся на минимальном уровне самостоятельности и ответственности выполнять задания;*

Продвинутый II уровень - углубляет и обогащает базовый уровень как по содержанию, так и по глубине проработки *материала дисциплины. Это происходит за счет включения дополнительной информации. Данный уровень требует умения решать проблемы в рамках курса и смежных курсов посредством самостоятельной постановки цели и выбора программы действий. Освоение данного уровня результатов обучения позволит обучающемуся повысить уровень самостоятельности и ответственности до творческого применения знаний и умений.*

#### **1.2. Содержание дисциплины**

Таблица 1.1

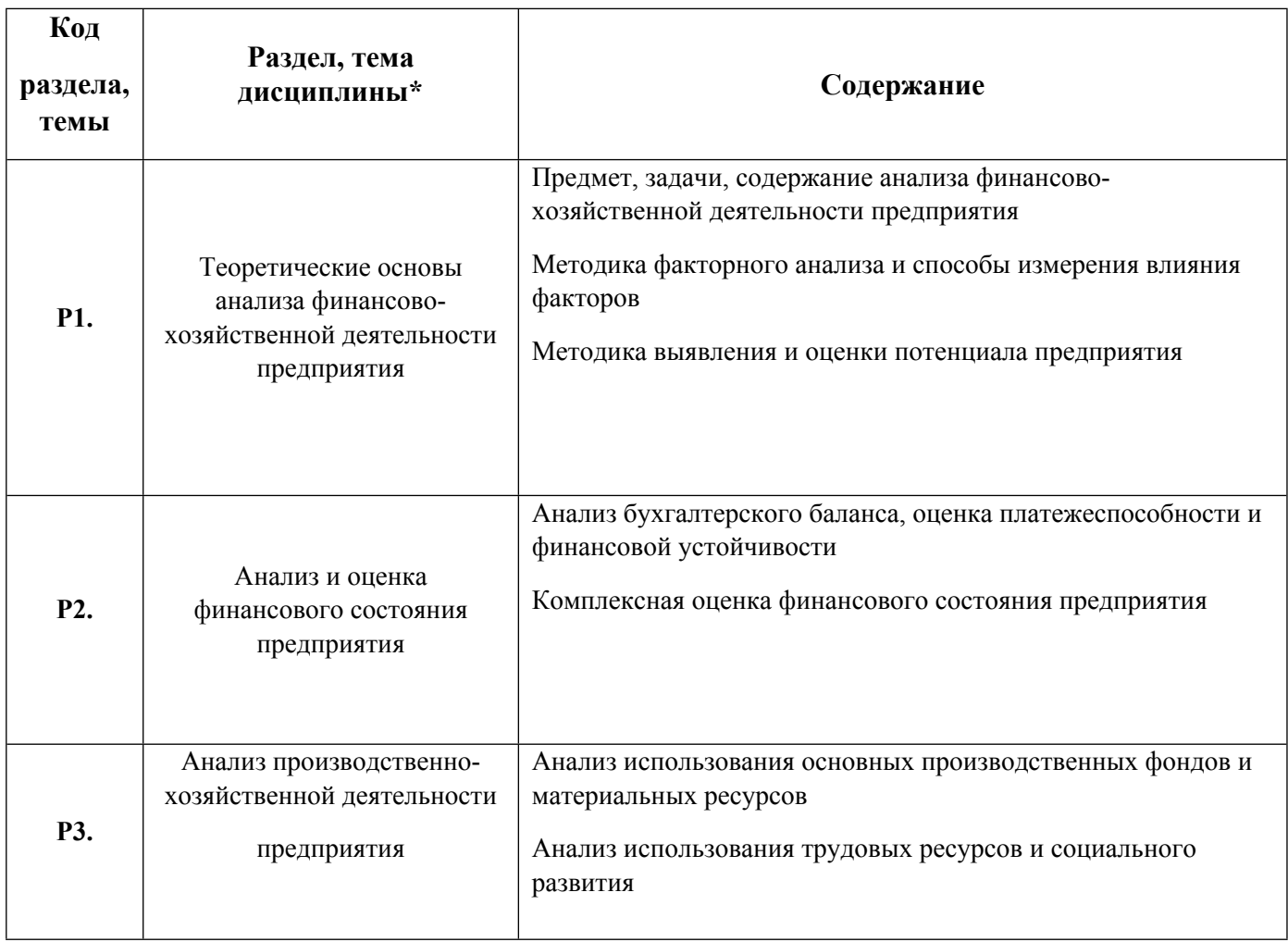

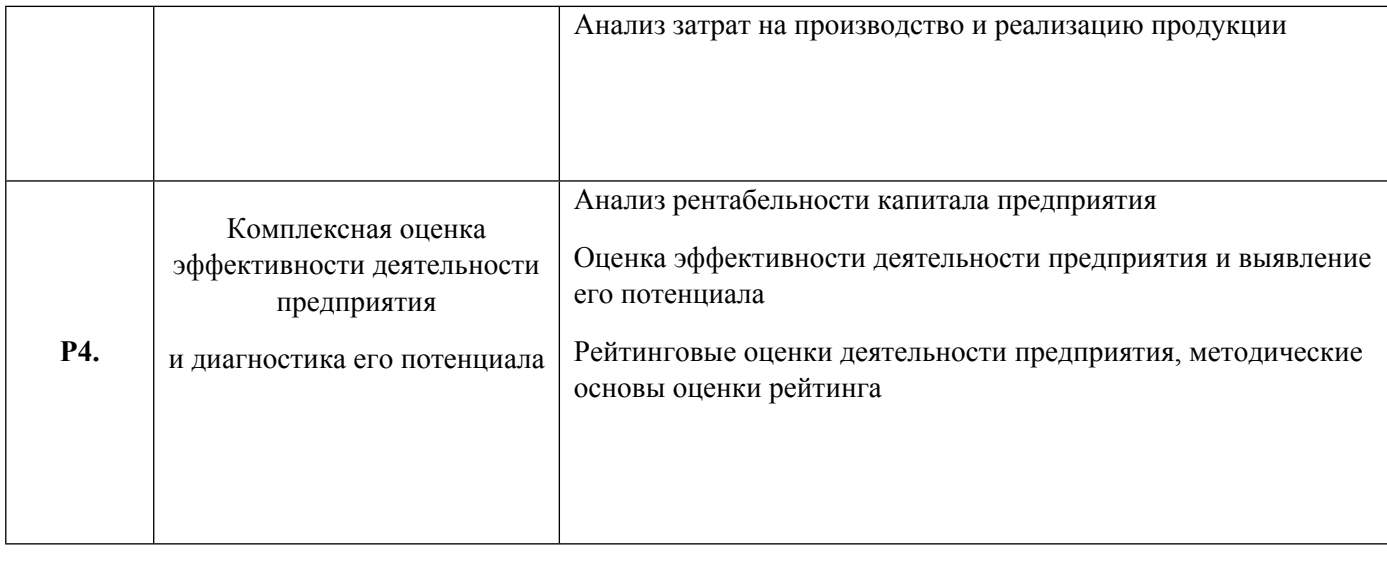

## 1.3. Направление, виды воспитательной деятельности и используемые технологии

## Таблица 1.2

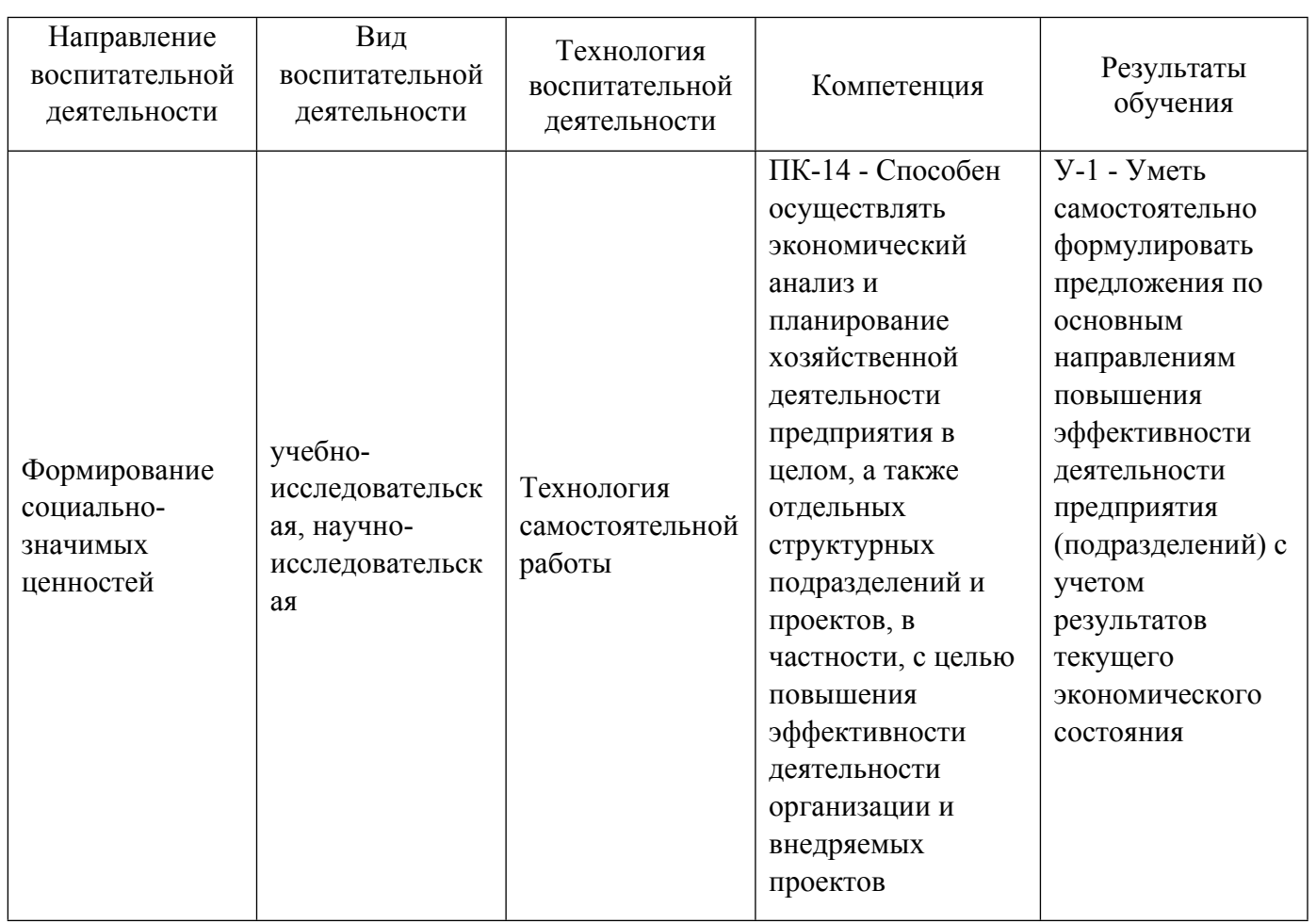

1.4. Программа дисциплины реализуется на государственном языке Российской Федерации .

## **2. УЧЕБНО-МЕТОДИЧЕСКОЕ И ИНФОРМАЦИОННОЕ ОБЕСПЕЧЕНИЕ ДИСЦИПЛИНЫ**

## **Анализ и диагностика финансово-хозяйственной деятельности**

**Электронные ресурсы (издания)** 

1. Торхова, А. Н.; Анализ финансово-хозяйственной деятельности предприятия : учебное пособие.; Директ-Медиа, Москва, Берлин; 2017; https://biblioclub.ru/index.php?page=book&id=473319 (Электронное издание)

2. Турманидзе, Т. У.; Финансовый анализ : учебник.; Юнити, Москва; 2017; https://biblioclub.ru/index.php?page=book&id=615937 (Электронное издание)

3. Секерин, В. Д.; Экономика предприятия в схемах и таблицах : учебное пособие.; Проспект, Москва; 2016; https://biblioclub.ru/index.php?page=book&id=443875 (Электронное издание)

4. Фридман, А. М.; Финансы организации (предприятия) : учебник.; Дашков и К°, Москва; 2016; https://biblioclub.ru/index.php?page=book&id=453896 (Электронное издание)

5. Савицкая, Г. В.; Анализ хозяйственной деятельности : учебник.; РИПО, Минск; 2019; https://biblioclub.ru/index.php?page=book&id=600085 (Электронное издание)

6. Косолапова, М. В.; Комплексный экономический анализ хозяйственной деятельности : учебник.; Дашков и К°, Москва; 2020; https://biblioclub.ru/index.php?page=book&id=621654 (Электронное издание)

#### **Профессиональные базы данных, информационно-справочные системы**

- 1.ЭБС «Университетская библиотека онлайн»http://biblioclub.ru/
- 2. ООО Научная электронная библиотека eLIBRARY.RU http://elibrary.ru/
- 3.ЭБС IPR Books https://www.iprbookshop.ru

#### **Материалы для лиц с ОВЗ**

Весь контент ЭБС представлен в виде файлов специального формата для воспроизведения синтезатором речи, а также в тестовом виде, пригодном для прочтения с использованием экранной лупы и настройкой контрастности.

#### **Базы данных, информационно-справочные и поисковые системы**

1. www.ecsocman.edu.ru – Федеральный образовательный портал Экономика. Социология. Менеджмент

- 2. http://mirknig.com сайт «Мир книг»
- 3. www.consultant.ru справочно-правовая система Консультант Плюс
- 4. www.garant.ru информационно-правовое обеспечение Гарант
- 5. http://study.ustu.ru –портал информационно-образовательных ресурсов УрФУ
- 6. http://librarybseuby.ucoz.ru информационный сайт Библиотечка экономиста
- 7. http://lib.urfu.ru информационный сайт Зональной библиотеки УрФУ

## **3. МАТЕРИАЛЬНО-ТЕХНИЧЕСКОЕ ОБЕСПЕЧЕНИЕ ДИСЦИПЛИНЫ**

#### **Анализ и диагностика финансово-хозяйственной деятельности**

## **Сведения об оснащенности дисциплины специализированным и лабораторным оборудованием и программным обеспечением**

Таблица 3.1

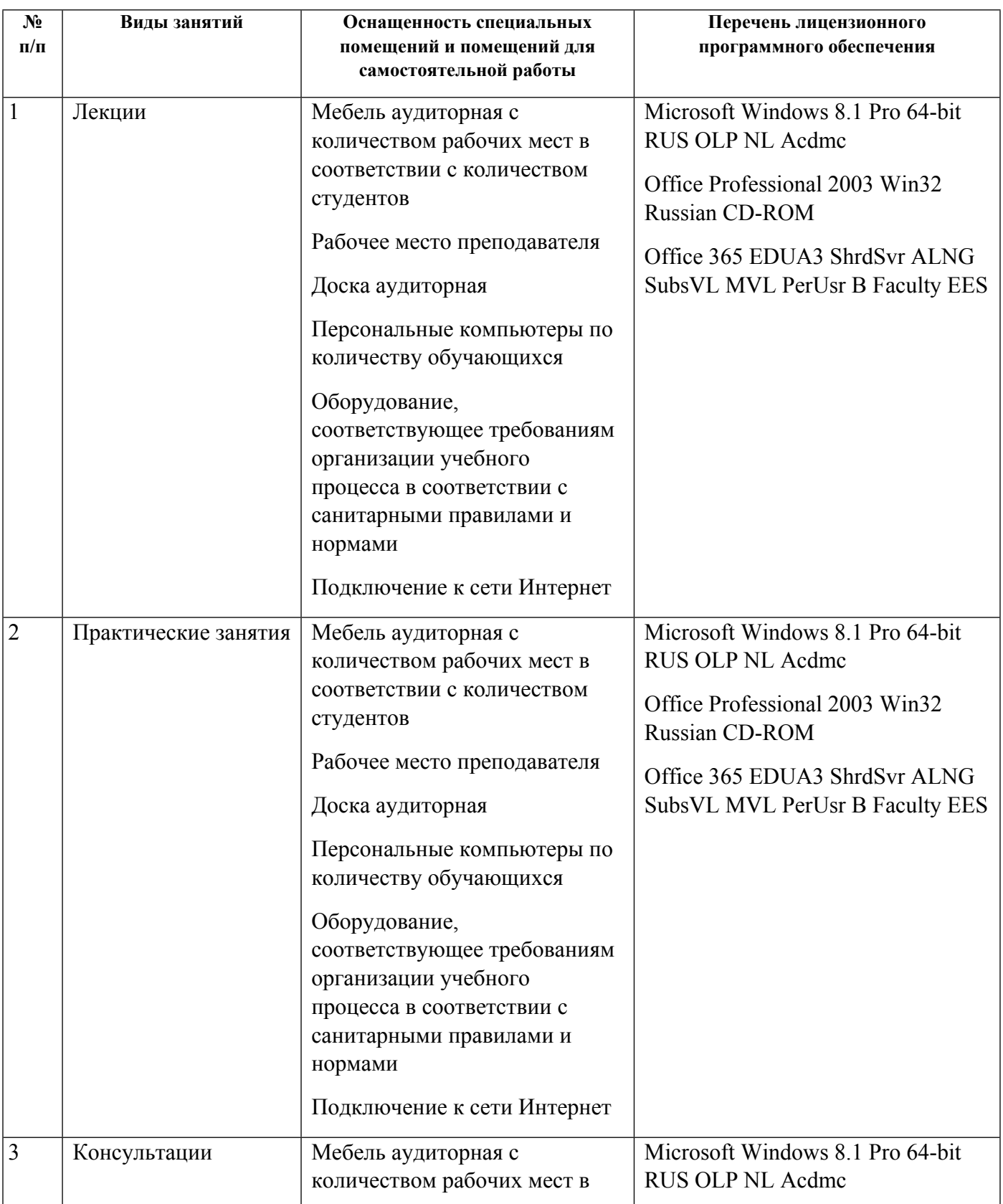

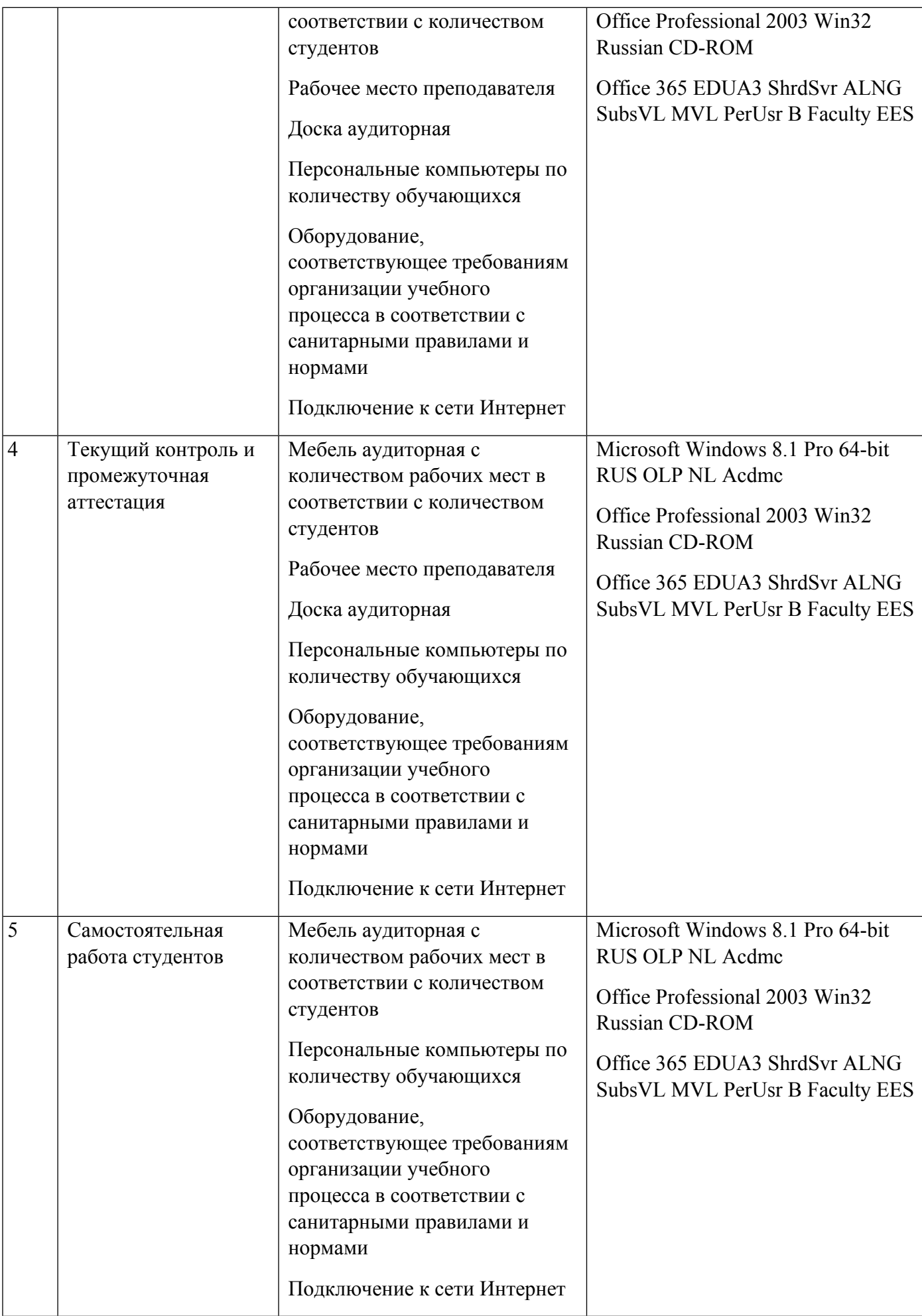